# **O'REILLY®**

# Python dla DevOps

**Naucz się** bezlitośnie skutecznej automatyzacji

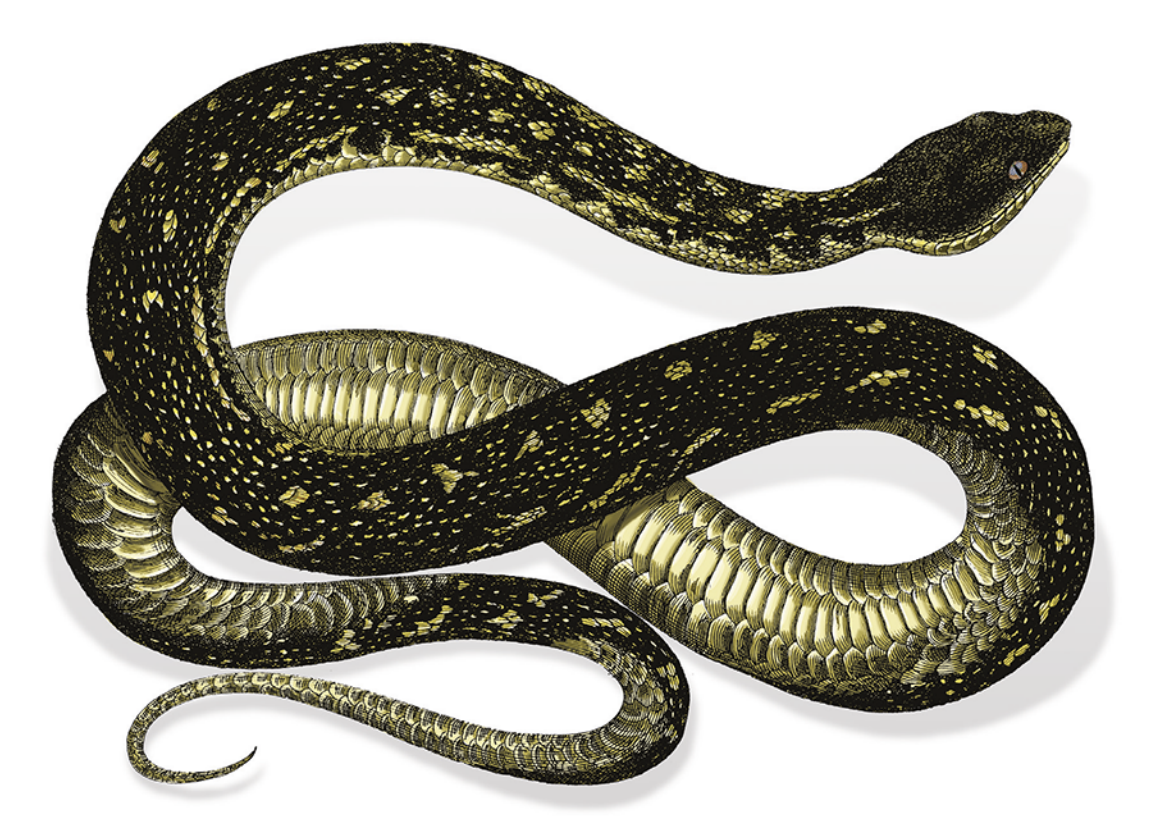

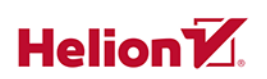

Noah Gift, Kennedy Behrman, Alfredo Deza, Grig Gheorghiu Tytuł oryginału: Python for DevOps

Tłumaczenie: Radosław Meryk

ISBN: 978-83-283-6830-9

© 2020 Helion SA

Authorized Polish translation of the English edition of Python for DevOps ISBN 9781492057697 © 2020 Noah Gift, Kennedy Behrman, Alfredo Deza, Grig Gheorghiu

This translation is published and sold by permission of O'Reilly Media, Inc., which owns or controls all rights to publish and sell the same.

All rights reserved. No part of this book may be reproduced or transmitted in any form or by any means, electronic or mechanical, including photocopying, recording or by any information storage retrieval system, without permission from the Publisher.

Wszelkie prawa zastrzeżone. Nieautoryzowane rozpowszechnianie całości lub fragmentu niniejszej publikacji w jakiejkolwiek postaci jest zabronione. Wykonywanie kopii metodą kserograficzną, fotograficzną, a także kopiowanie książki na nośniku filmowym, magnetycznym lub innym powoduje naruszenie praw autorskich niniejszej publikacji.

Wszystkie znaki występujące w tekście są zastrzeżonymi znakami firmowymi bądź towarowymi ich właścicieli.

Autorzy oraz Helion SA dołożyli wszelkich starań, by zawarte w tej książce informacje były kompletne i rzetelne. Nie biorą jednak żadnej odpowiedzialności ani za ich wykorzystanie, ani za związane z tym ewentualne naruszenie praw patentowych lub autorskich. Autorzy oraz Helion SA nie ponoszą również żadnej odpowiedzialności za ewentualne szkody wynikłe z wykorzystania informacji zawartych w książce.

Helion SA ul. Kościuszki 1c, 44-100 Gliwice tel. 32 231 22 19, 32 230 98 63 e-mail: *helion@helion.pl* WWW: *http://helion.pl* (księgarnia internetowa, katalog książek)

Pliki z przykładami omawianymi w książce można znaleźć pod adresem: *ftp://ftp.helion.pl/przyklady/pytdev.zip*

Drogi Czytelniku! Jeżeli chcesz ocenić tę książkę, zajrzyj pod adres *http://helion.pl/user/opinie/pytdev* Możesz tam wpisać swoje uwagi, spostrzeżenia, recenzję.

Printed in Poland.

- [Kup książkę](http://helion.pl/page54976~rf/pytdev)
- 
- Oceń książkę • Oceń książkę

[• Księgarnia internetowa](http://helion.pl/page54976~r/4CAKF)<br>• Lubię to! » Nasza społeczność • Lubię to! » Nasza społeczność

# **Spis treści**

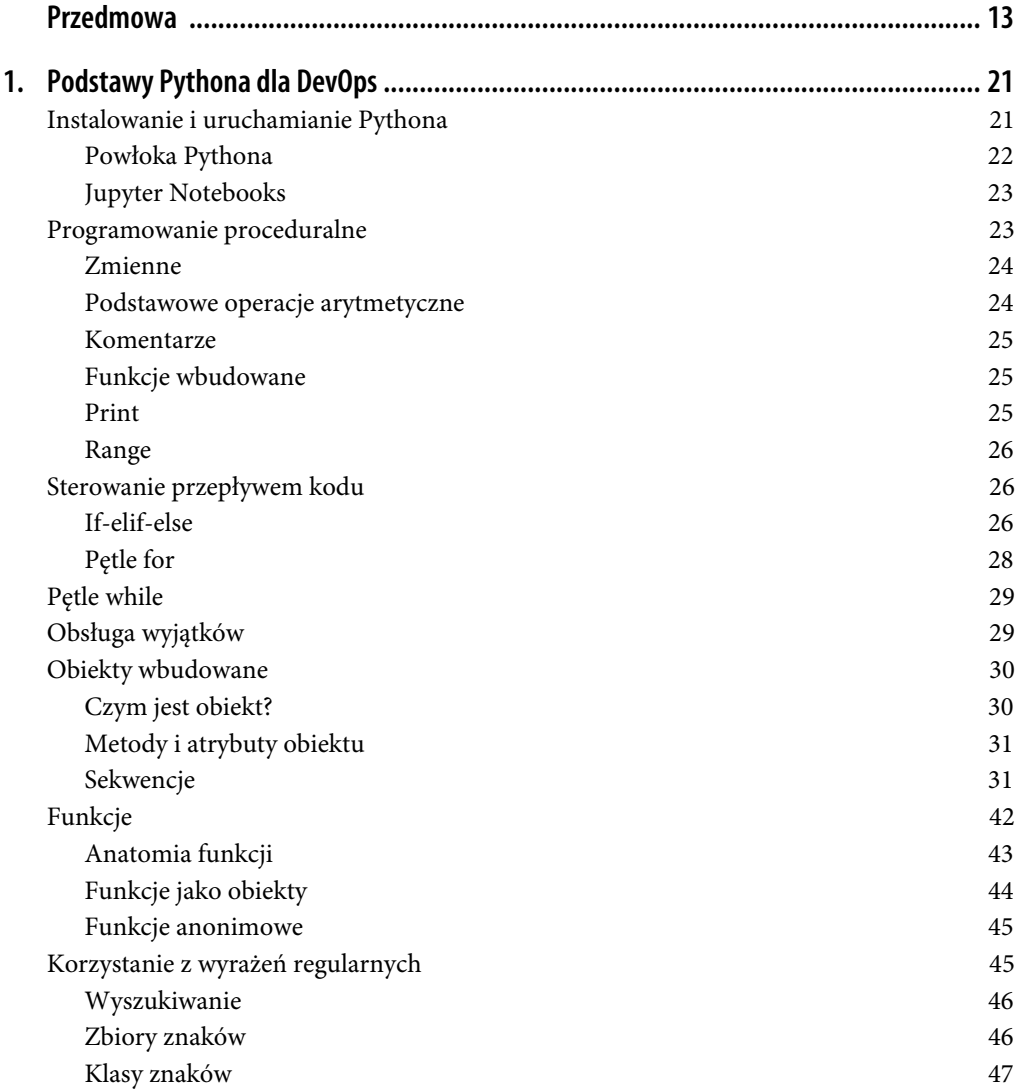

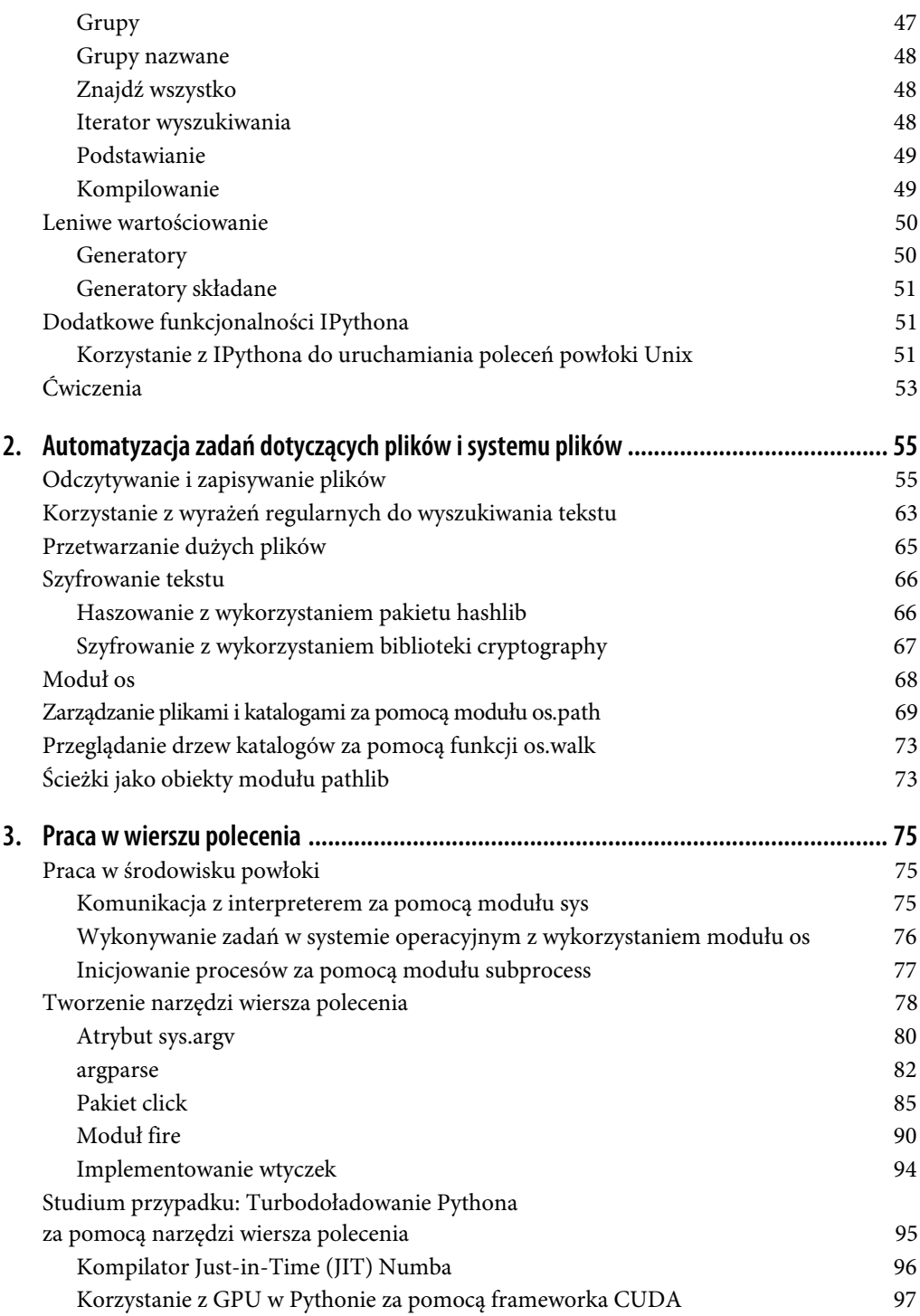

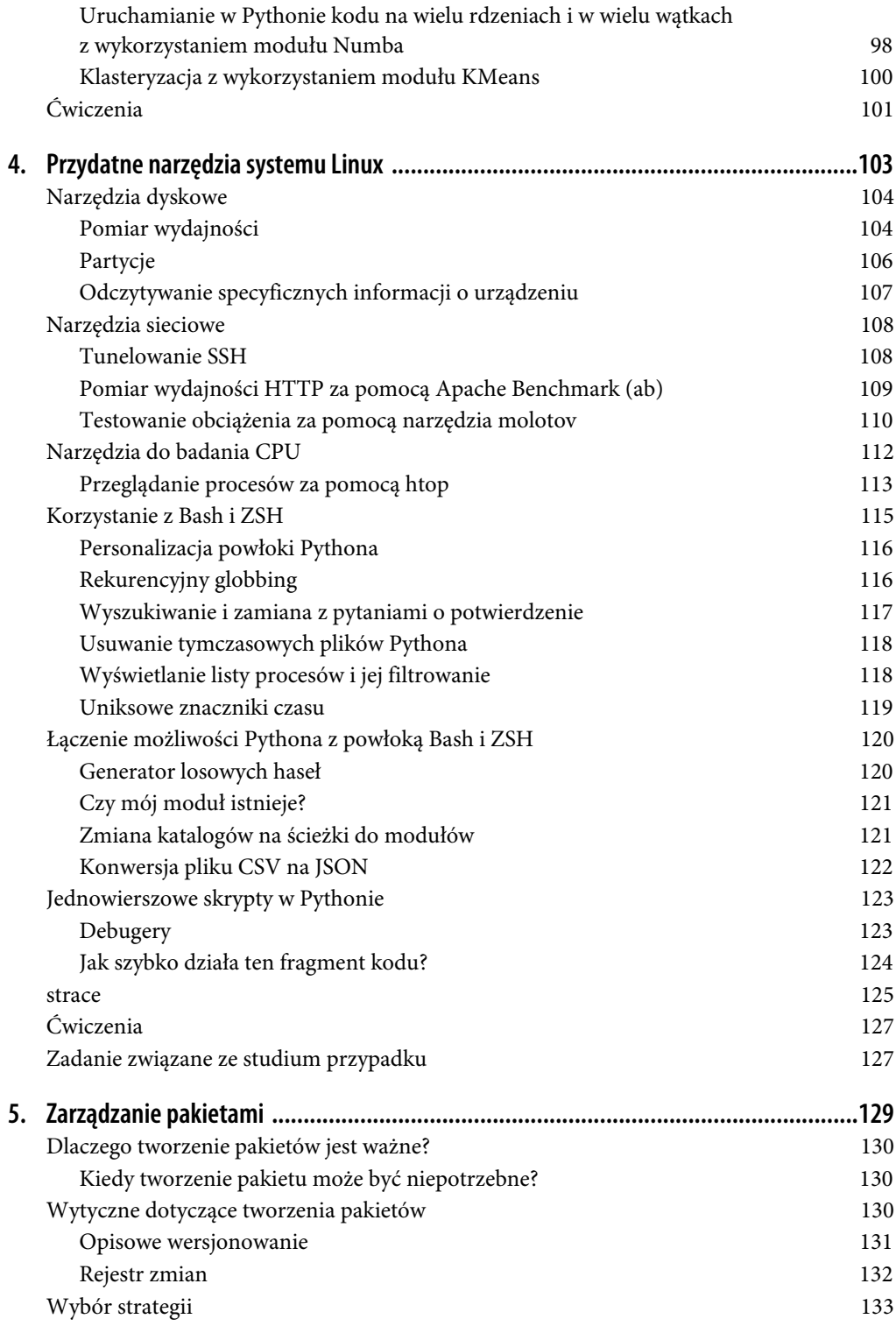

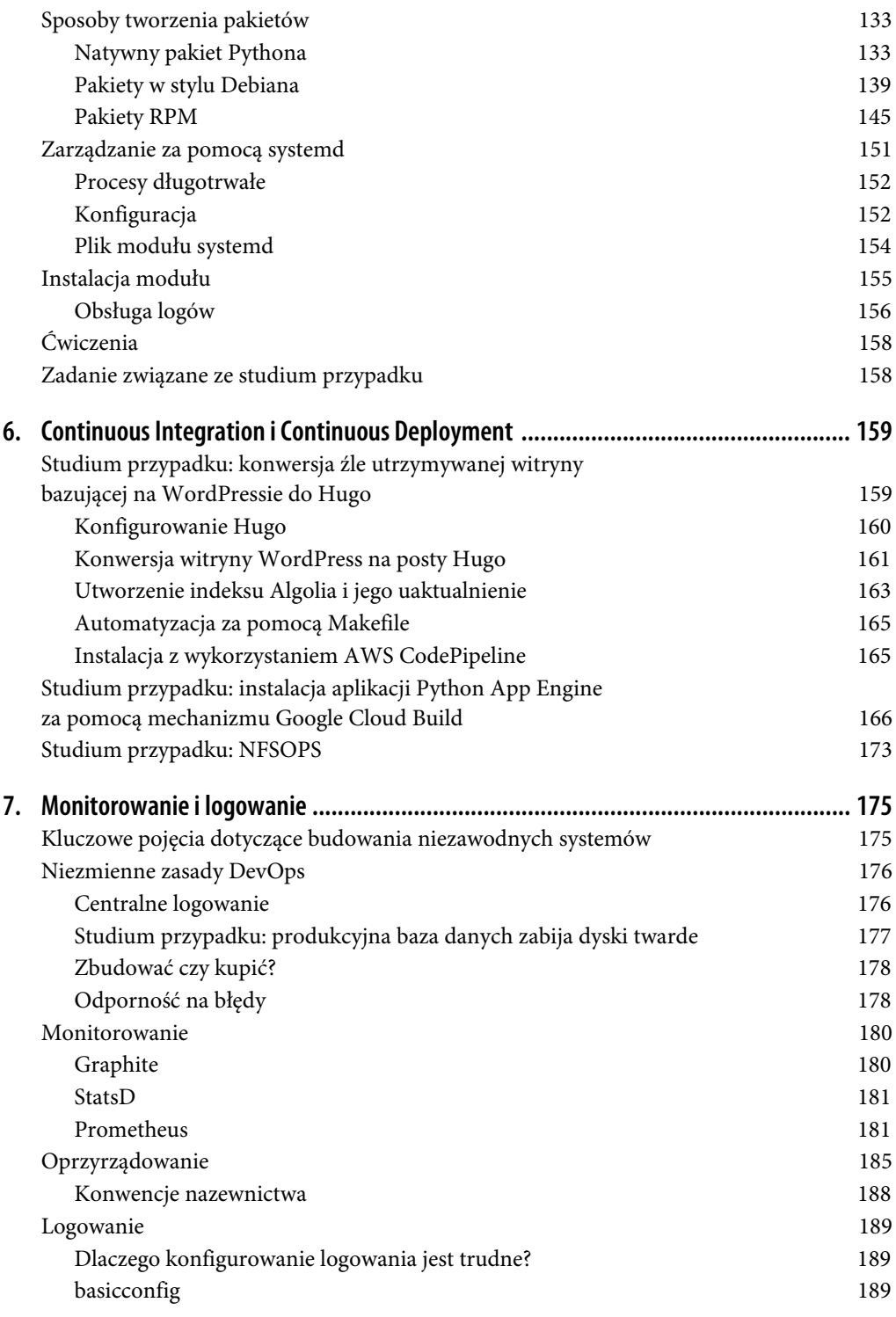

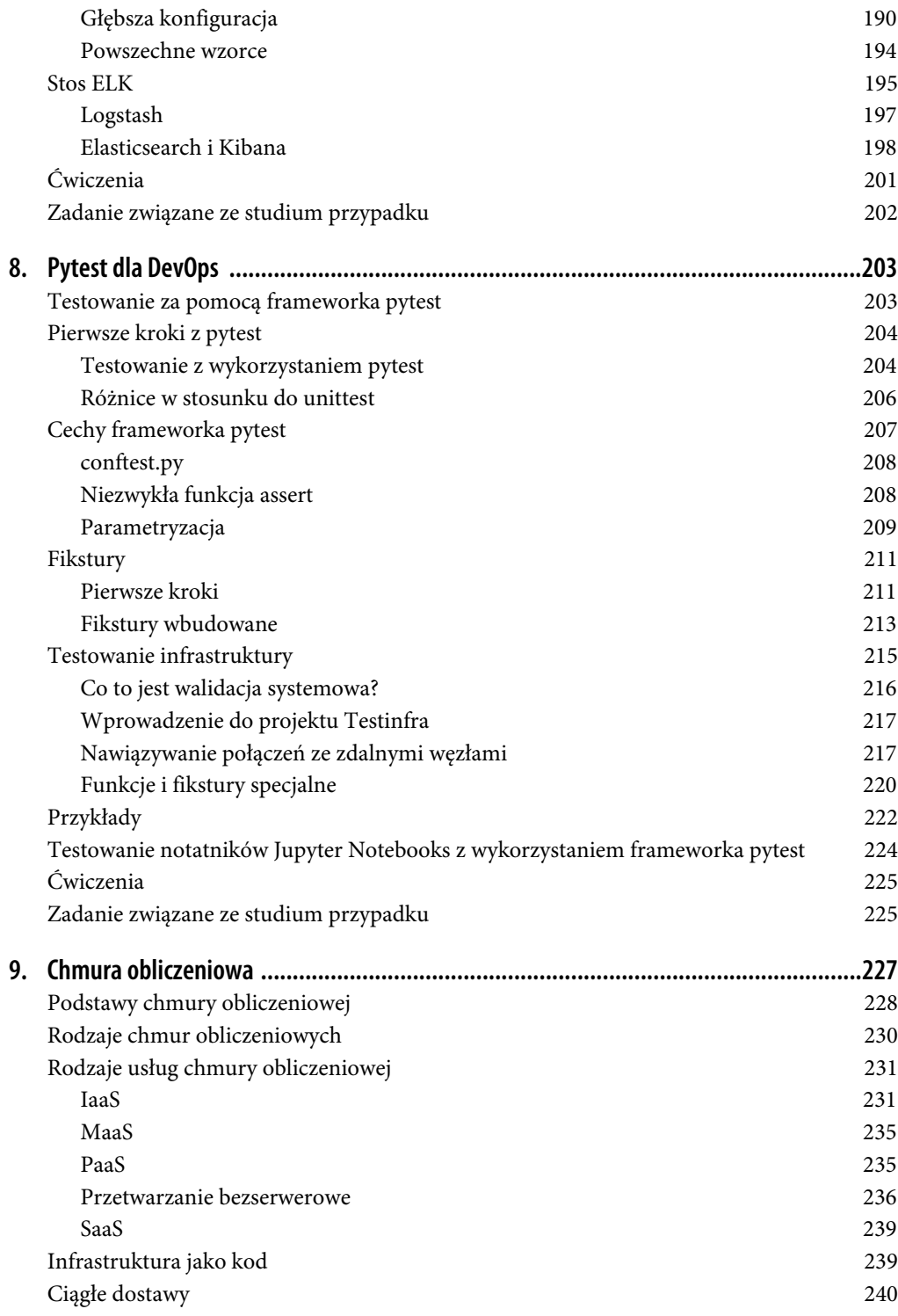

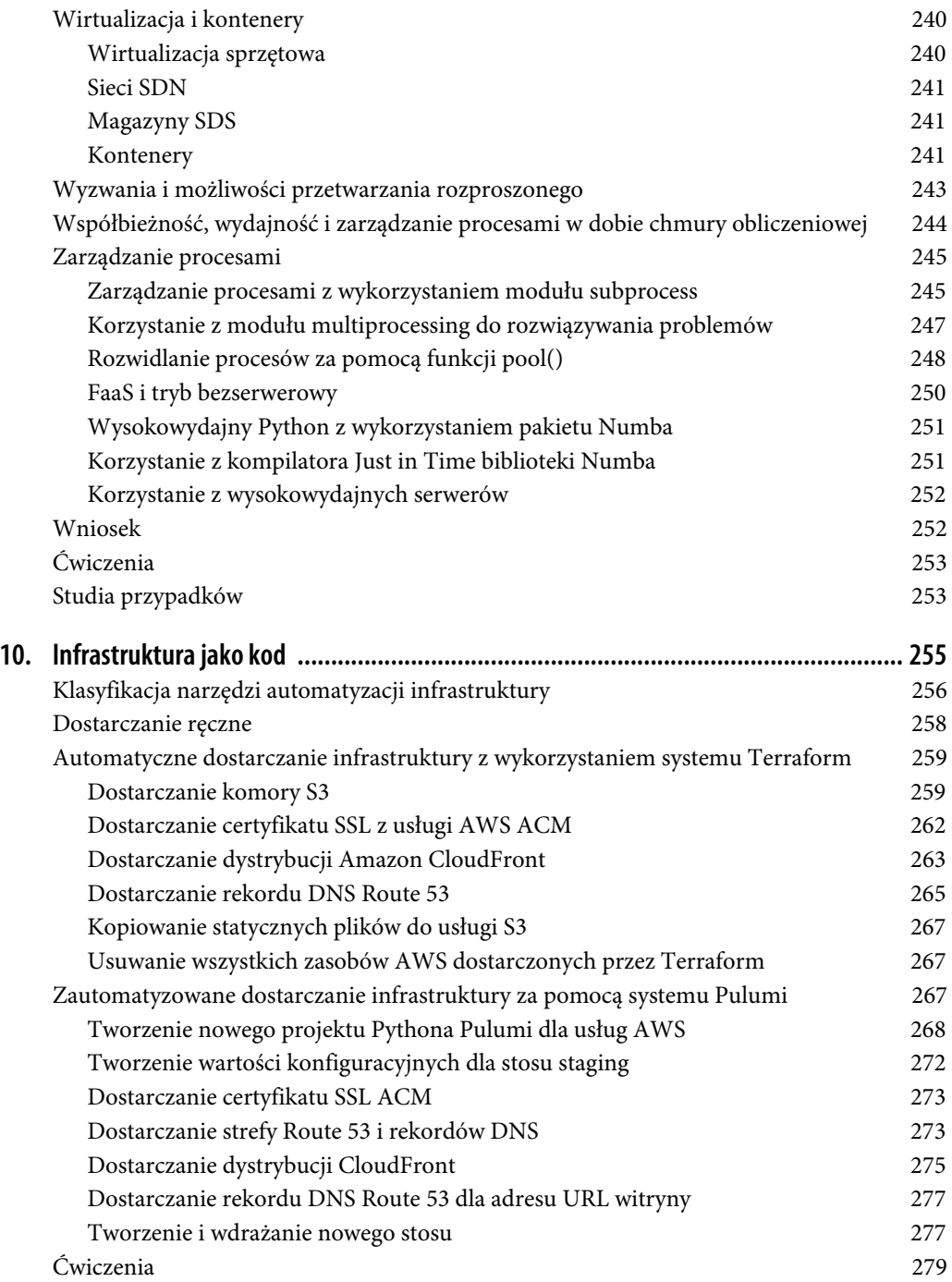

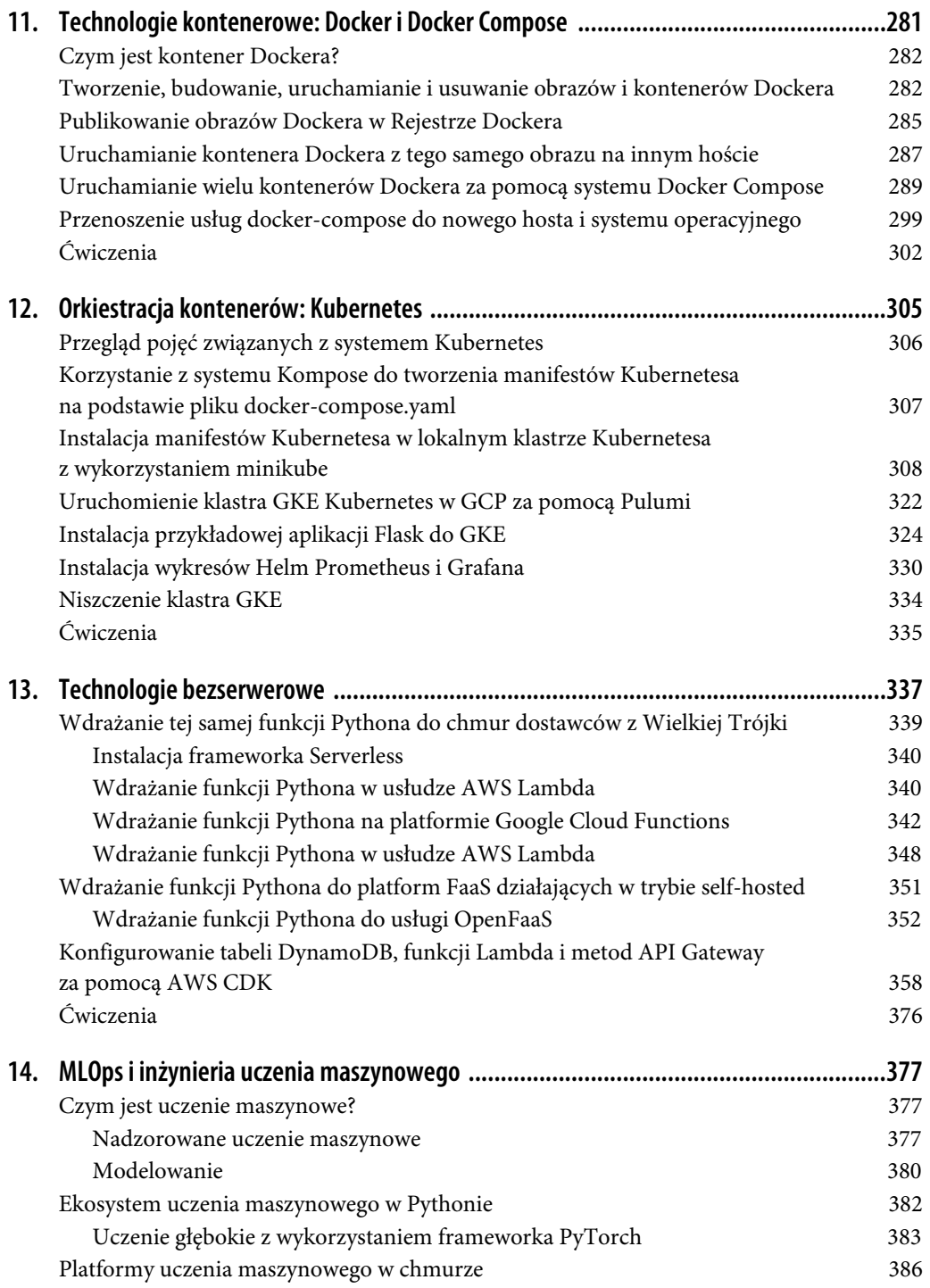

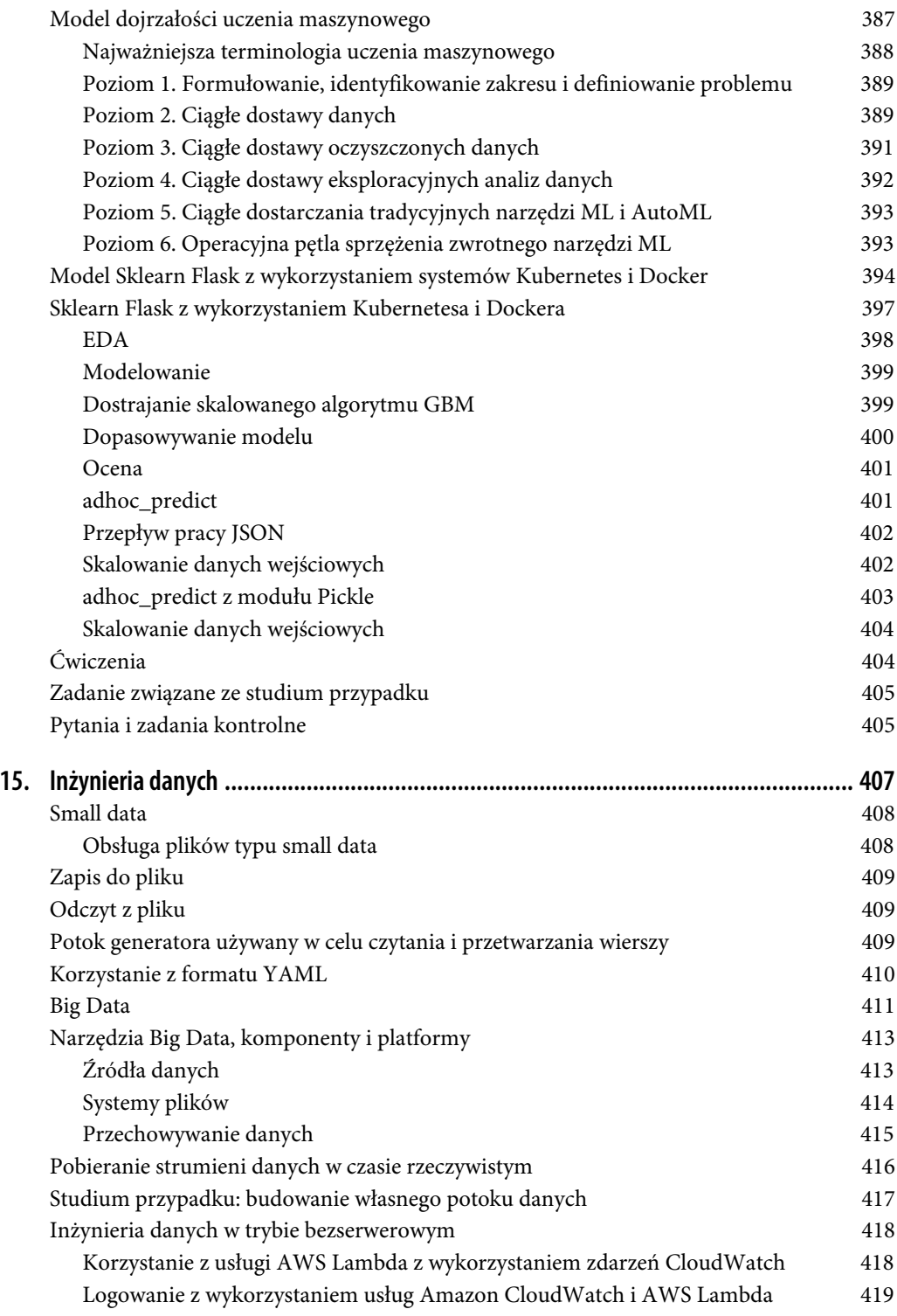

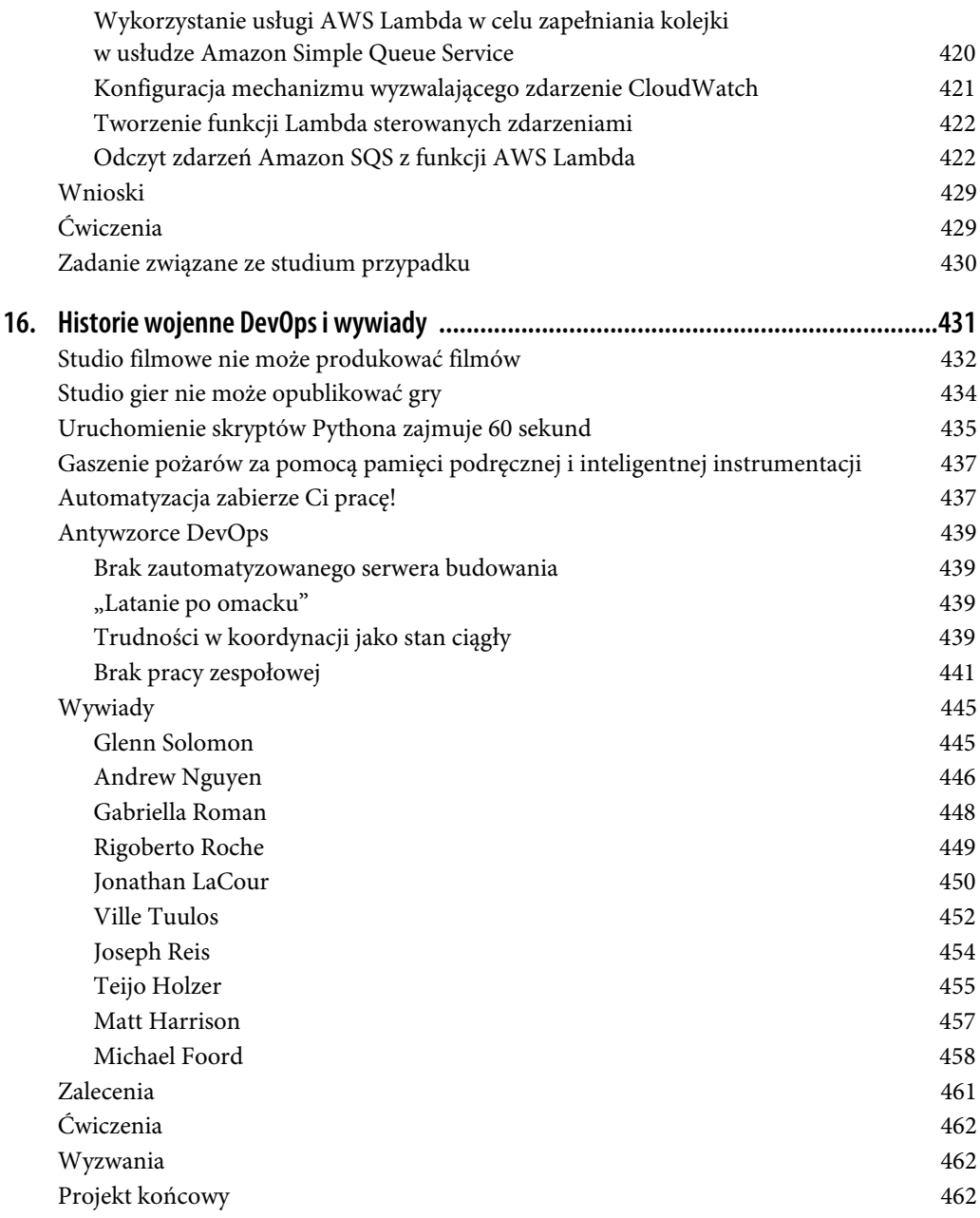

# **ROZDZIAŁ 14.**

# **MLOps i inżynieria uczenia maszynowego**

Jednym z najbardziej atrakcyjnych zawodów w 2020 roku jest inżynier uczenia maszynowego. Do innych "gorących" zawodów można zaliczyć inżyniera danych (ang. *data engineer*), analityka danych (ang. data scientist) i analityka uczenia maszynowego (ang. machine learning scientist). Chociaż można być specjalistą DevOps, to w gruncie rzeczy DevOps to zachowanie, a zasady DevOps można stosować do każdego projektu oprogramowania, w tym do projektów uczenia maszynowego. Przyjrzyjmy się niektórym, najważniejszym praktykom DevOps: ciągła integracja (ang. Continuous Integration), ciągłe dostarczanie (ang. Continuous Delivery), mikrousługi (ang. microservices), infrastruktura jako kod (IaC), monitorowanie i logowanie oraz komunikacja i współpraca. Które z nich nie mają zastosowania do uczenia maszynowego?

Im bardziej złożony projekt inżynierii oprogramowania — a uczenie maszynowe jest złożone tym większa potrzeba stosowania zasad DevOps. Czy istnieje lepszy przykład mikrousługi niż API, które realizuje prognozy korzystając z technik uczenia maszynowego? W tym rozdziale omówimy szczegóły stosowania technik uczenia maszynowego w sposób profesjonalny i powtarzalny, przy użyciu zasad i technik DevOps.

# **Czym jest uczenie maszynowe?**

Uczenie maszynowe jest metodą korzystania z algorytmów w celu automatycznego uczenia się na podstawie danych. Istnieją cztery główne rodzaje uczenia maszynowego: nadzorowane (ang. supervised), półnadzorowane (ang. semi-supervised), nienadzorowane (ang. unsupervidsed) i uczenie poprzez wzmacnianie (ang. reinforcement).

#### **Nadzorowane uczenie maszynowe**

W nadzorowanym uczeniu maszynowym poprawne odpowiedzi są znane i opisane. Na przykład, gdybyś chciał przewidzieć wzrost na podstawie wagi, mógłbyś zebrać przykłady wzrostu i wagi ludzi. Wzrost byłby celem, a waga byłaby cechą.

Spróbujmy przeanalizować przykład nadzorowanego uczenia maszynowego:

- Wejściowy zestaw danych (https://oreil.ly/jzWmI).
- 25 000 sztucznych rekordów z informacjami na temat wzrostu i wagi osób w wieku 18 lat.

#### **Pobieranie danych (ang. ingest)**

```
In[0]:
     import pandas as pd
In[7]:
    df = pd.read.csv( "https://raw.githubusercontent.com/noahgift/\
         regression-concepts/master/\
         height-weight-25k.csv")
     df.head()
```
#### **Out[7]:**

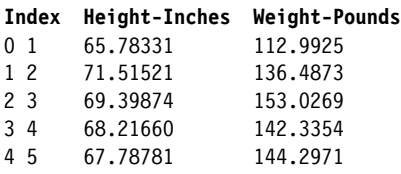

#### **Eksploracyjna analiza danych (ang. Explorative Data Analysis — EDA)**

Przyjrzyjmy się danym i zobaczmy, jak je można zbadać.

**Wykres punktowy.** W tym przykładzie do wizualizacji zestawu danych skorzystano z seaborn, popularnej biblioteki do tworzenia wykresów w Pythonie. Aby ją zainstalować w notatniku, można skorzystać z polecenia !pip install seaborn. Wszystkie inne biblioteki wykorzystane w tym punkcie także można zainstalować za pomocą polecenia !pip install *<nazwa pakietu>*. Jeśli używasz notatnika Colab, te biblioteki już zostały zainstalowane bez Twojego udziału.

Spójrz na wykres zależności wzrostu od wagi (rysunek 14.1).

```
In[0]:
     import seaborn as sns
     import numpy as np
In[9]:
     sns.lmplot("Height-Inches", "Weight-Pounds", data=df)
```
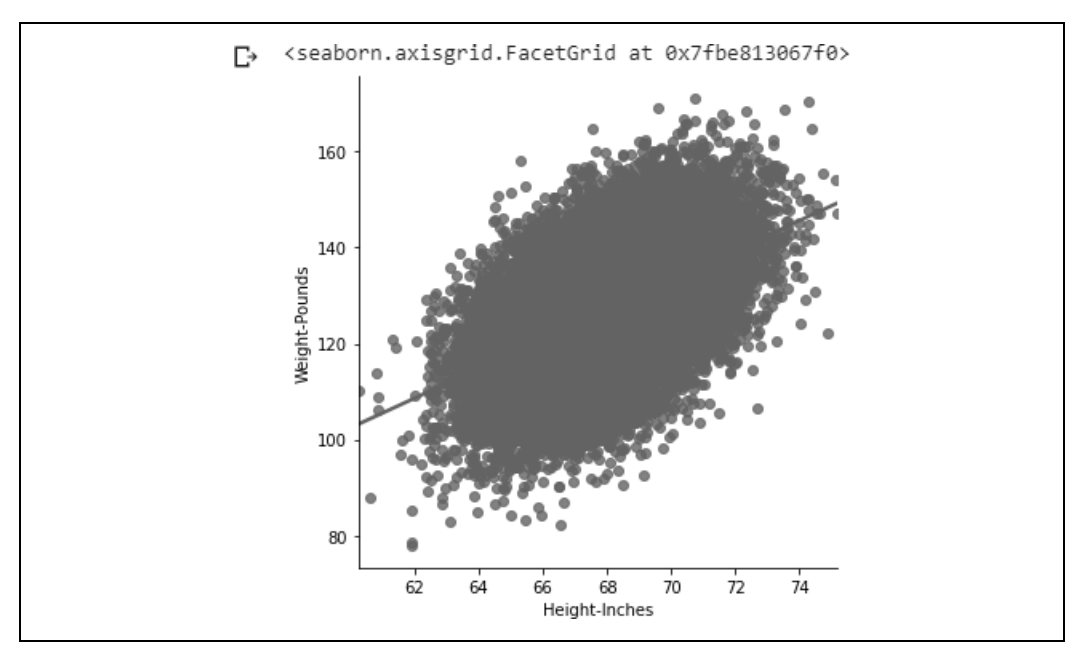

Rysunek 14.1. Wykres lm wzrost/waga

#### **Statystyki opisowe**

Teraz możemy wygenerować kilka statystyk opisowych.

#### **In[10]:**

df.describe()

#### **Out[10]:**

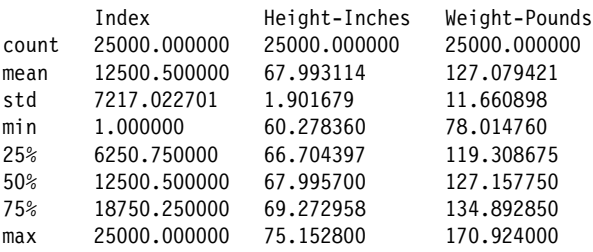

#### **Rozkład gęstości jądra**

Wykres rozkładu gęstości (rysunek 14.2) pokazuje wzajemny związek pomiędzy dwoma zmiennymi.

**In[11]:**

```
 sns.jointplot("Height-Inches", "Weight-Pounds", data=df, kind="kde")
```
**Out[11]:**

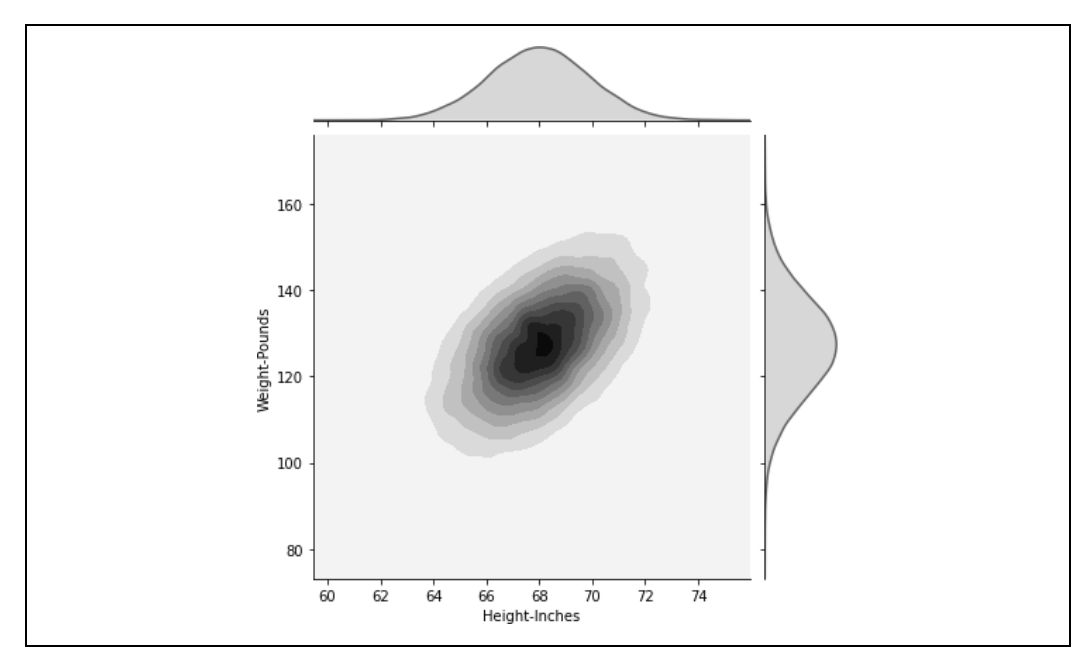

Rysunek 14.2. Wykres gęstości

### **Modelowanie**

Teraz przyjrzyjmy się modelowaniu. Modelowanie w uczeniu maszynowym zachodzi w czasie, kiedy algorytm uczy się na podstawie danych. Ogólna idea polega na wykorzystaniu poprzednich danych do przewidywania danych przyszłych.

#### **Model regresji sklearn**

Najpierw należy wyodrębnić z danych cechy (ang. features) i cele (ang. targets), a następnie podzielić zestaw danych na szkoleniowy i testowy. Pozwala to przetwarzać zestaw testowy oddzielnie, aby przetestować dokładność modelu wyszkolonego.

```
In[0]:
```
from sklearn.model selection import train test split

**Wyodrębnienie i zbadanie cechy i celu.** Dobrym pomysłem jest jawne wyodrębnienie zmiennych celu i cechy i przekształcanie ich w jednej komórce. Następnie można sprawdzić ich kształt, aby uzyskać pewność, że jest to odpowiednia właściwość do zastosowania uczenia maszynowego za pomocą pakietu sklearn.

```
In[0]:
     y = df['Weight-Pounds'].values # Cel
    y = y.reshape(-1, 1) X = df['Height-Inches'].values # Cechy
    X = X \cdot \text{reshape}(-1, 1)In[14]:
     y.shape
```
**Out[14]:** (25000, 1)

**Podział danych**. Dane zostały podzielone w proporcji 80% / 20%.

```
In[15]:
    X train, X test, y train, y test = train test split(X, y, test size=0.2)
    print(X train.shape, y train.shape)
    print(X test.shape, y test.shape)
Out[15]:
     (20000, 1) (20000, 1)
     (5000, 1) (5000, 1)
```
**Dopasowanie modelu**. W kolejnym kroku dopasowujemy model za pomocą algorytmu Linear Regression zaimportowanego z modułu sklearn.

```
In[0]:
    from sklearn.linear model import LinearRegression
     lm = LinearRegression()
   model = lm.fit(X train, y train)y predicted = lm.predict(X test)
```
**Wyświetl dokładność modelu regresji liniowej**. Teraz możemy wyświetlić, jaką dokładność prognozowania ma wyszkolony model. Aby to zrobić, wyznaczamy błąd RMSE (ang. root mean squared error — błąd średniokwadratowy) danych prognozowanych i testowych.

```
In[18]:
     from sklearn.metrics import mean_squared_error
     from math import sqrt
     # Błąd średniokwadratowy RMSE
    rms = sqrt(mean squared error(y predicted, y test))
     rms
Out[18]:
     10.282608230082417
```
**Wykreślenie prognozowanego wzrostu w porównaniu z rzeczywistym**. Następnie wykreślimy prognozowany wzrost w porównaniu z rzeczywistym (rysunek 14.3), aby zobaczyć, jak dobrze ten model radzi sobie z prognozami.

#### **In[19]:**

```
 import matplotlib.pyplot as plt
, ax = plt.subplots()ax.scatter(x = range(0, y test.size), y=y test, c = 'blue', label = 'Rzeczywisty',
\rightarrowalpha = 0.5)
ax.scatter(x = range(0, y predicted.size), y=y predicted, c = 'red',
     label = 'Prognozowany', alpha = 0.5)
 plt.title('Wzrost rzeczywisty a prognozowany')
 plt.xlabel('Waga')
 plt.ylabel('Wzrost')
 plt.legend()
 plt.show()
```
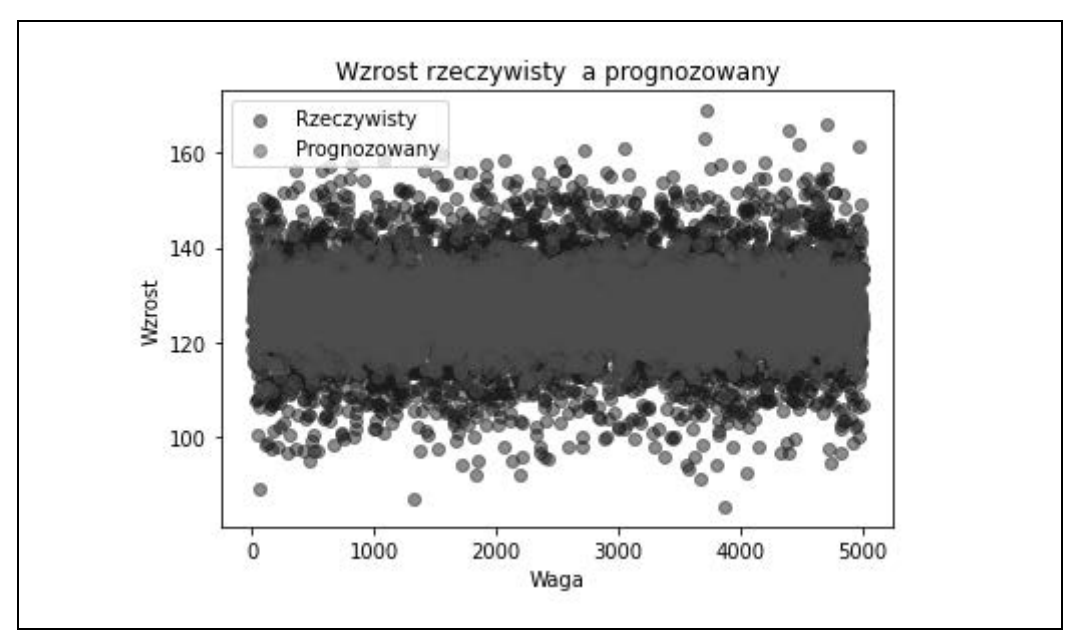

Rysunek 14.3. Wzrost prognozowany w porównaniu z rzeczywistym

Jest to bardzo prosty, ale wartościowy przykład realistycznego przepływu pracy w celu stworzenia modelu uczenia maszynowego.

# **Ekosystem uczenia maszynowego w Pythonie**

Rzućmy okiem na ekosystem uczenia maszynowego w Pythonie (rysunek 14.4).

W ekosystemie uczenia maszynowego Pythona można wyróżnić cztery główne obszary: uczenie głębokie, sklearn, AutoML i Spark. W obszarze uczenia głębokiego, najbardziej popularnymi frameworkami są (w kolejności odpowiadającej popularności): TensorFlow/Keras, PyTorch i MXNet. Google sponsoruje TensorFlow, Facebook sponsoruje PyTorch, a MXNet pochodzi z firmy Amazon. Framework MXNet opiszemy przy okazji omawiania narzędzia Amazon SageMaker. Należy zapamiętać, że te frameworki uczenia głębokiego korzystają z procesorów GPU, co sprawia, że są ponad pięćdziesięciokrotnie wydajniejsze w porównaniu z tymi, które wykorzystują układy CPU.

Ekosystem frameworka Sklearn często korzysta z bibliotek Pandas i Numpy. Framework Sklearn celowo nie używa układów GPU. Istnieje jednak projekt o nazwie Numba, który jawnie je wykorzystuje (zarówno układy NVIDIA, jak i AMD).

W obszarze AutoML dwoma najważniejszymi frameworkami są Uber z biblioteką Ludwig i H20 z biblioteką H20 AutoML. Oba pozwalają zaoszczędzić dużo czasu podczas programowania modeli uczenia maszynowego. Pozwalają również potencjalnie zoptymalizować istniejące modele uczenia maszynowego.

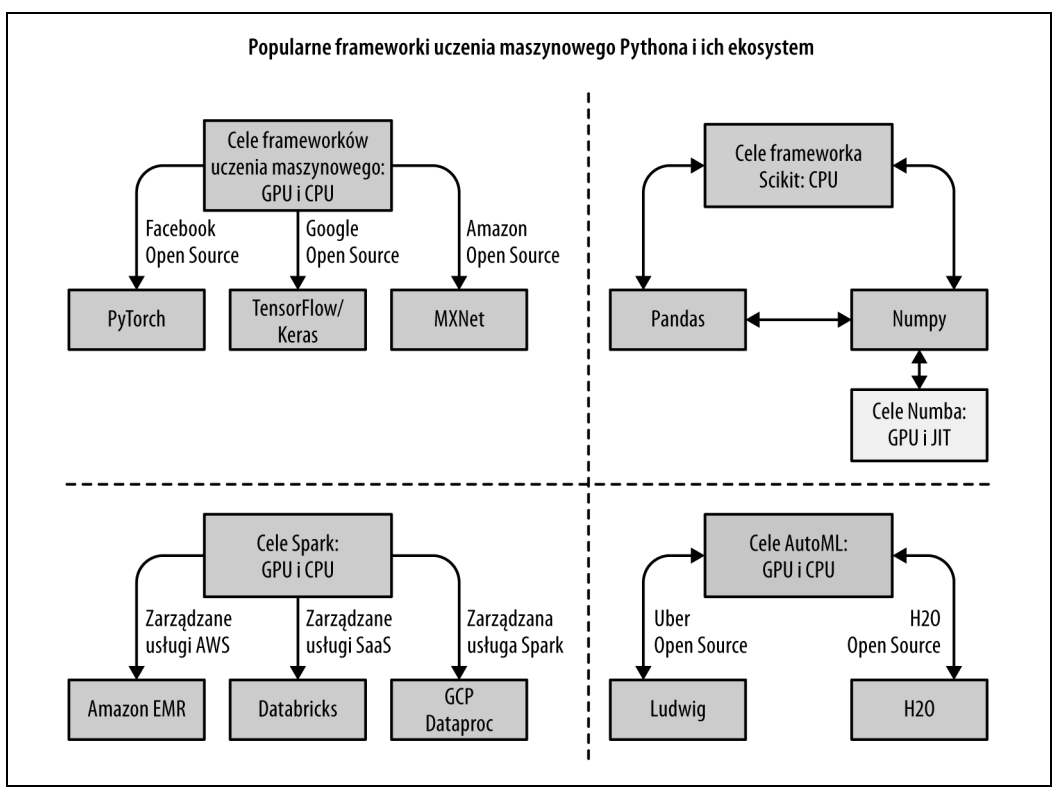

Rysunek 14.4. Ekosystem uczenia maszynowego Pythona

Istnieje także ekosystem Spark, który bazuje na dziedzictwie frameworka Hadoop. Spark może korzystać z układów GPU i CPU za pośrednictwem wielu różnych platform: między innymi Amazon EMR, Databricks i GCP Dataproc.

# **Uczenie głębokie z wykorzystaniem frameworka PyTorch**

Po zdefiniowaniu ekosystemu Pythona dla uczenia maszynowego, przyjrzyjmy się przykładowi przeniesienia prostego przykładu regresji liniowej do frameworka PyTorch i spróbujmy go uruchomić na GPU CUDA. Prostym sposobem na uzyskanie dostępu do układu GPU NVIDIA jest użycie notatników Colab. Są one hostowane w usłudze Google. To notatniki zgodne z Jupyterem, które dają użytkownikowi swobodny dostęp zarówno do procesorów graficznych, jak i procesorów tensorowych (ang. tensor processing units — TPU). Kod z tego repozytorium (https://oreil.ly/kQhKO) możesz uruchomić na układach GPU.

#### **Regresja z wykorzystaniem PyTorch**

Najpierw dokonamy konwersji danych na typ float32.

```
In[0]:
     # Dane treningowe
    x train = np.array(X train, dtype=np.float32)
```

```
x train = x train.reshape(-1, 1)y train = np.array(y train, dtype=np.float32)
y train = y train.reshape(-1, 1) # Dane testowe
x test = np.array(X test, dtype=np.float32)
x test = x test.reshape(-1, 1)
y test = np.array(y test, dtype=np.float32)
y test = y test.reshape(-1, 1)
```
Należy pamiętać, że jeśli nie korzystasz z notatników Colab, być może będziesz zmuszony zainstalować pakiet PyTorch. Ponadto, jeśli używasz notatników Colab, możesz uzyskać dostęp do procesora NVIDIA GPU, aby uruchomić ten kod. Jeśli z nich nie korzystasz, musisz uruchomić ten kod na platformie, która jest wyposażona w układ GPU.

```
In[0]:
     import torch
     from torch.autograd import Variable
     class linearRegression(torch.nn.Module):
        def __ init (self, inputSize, outputSize):
             super(linearRegression, self). init ()
              self.linear = torch.nn.Linear(inputSize, outputSize)
         def forward(self, x):
             out = self.length <math>(x)</math> return out
```
Teraz stworzymy model z włączoną obsługą CUDA (przy założeniu, że uruchamiasz kod w notatniku Colab lub na maszynie z GPU NVIDIA).

```
In[0]:
     inputDim = 1 # pobiera zmienną 'x'
     outputDim = 1 # pobiera zmienną 'y'
     learningRate = 0.0001
     epochs = 1000
     model = linearRegression(inputDim, outputDim)
    model.cuda()
Out[0]:
     linearRegression(
         (linear): Linear(in_features=1, out_features=1, bias=True)
     )
```
Stwórz funkcję stochastycznego spadku wzdłuż gradientu (SGD) i funkcję straty.

```
In[0]:
```

```
 criterion = torch.nn.MSELoss()
 optimizer = torch.optim.SGD(model.parameters(), lr=learningRate)
```
Teraz możesz przeszkolić model.

```
In[0]:
     for epoch in range(epochs):
        inputs = Variable(torch.from\ number(x\ train).cuda())labels = Variable(torch.from numpy(y train).cuda())
         optimizer.zero_grad()
         outputs = model(inputs)
         loss = criterion(outputs, labels)
         print(loss)
```

```
 # pobierz gradienty w.r.t. do parametrów
 loss.backward()
 # aktualizacja parametrów
 optimizer.step()
 print('epoch {}, loss {}'.format(epoch, loss.item()))
```
Wyjście z ponad 1000 przebiegów pominięto w celu zaoszczędzenia miejsca.

```
Out[0]:
    tensor(29221.6543, device='cuda:0', grad_fn=<MseLossBackward>)
     epoch 0, loss 29221.654296875
    tensor(266.7252, device='cuda:0', grad fn=<MseLossBackward>)
     epoch 1, loss 266.72515869140625
    tensor(106.6842, device='cuda:0', grad fn=<MseLossBackward>)
     epoch 2, loss 106.6842269897461
     ....output suppressed....
     epoch 998, loss 105.7930908203125
     tensor(105.7931, device='cuda:0', grad_fn=<MseLossBackward>)
     epoch 999, loss 105.7930908203125
```
**Wykreślenie prognozowanego wzrostu w porównaniu z rzeczywistym.** Spróbujmy teraz wykreślić prognozowany wzrost w zestawieniu z rzeczywistym (rysunek 14.5), tak jak w prostym modelu.

#### **In[0]:**

```
with torch.no grad():
    predicted = model(Variable(torch.from numpy(x test).cuda())).cpu().\
         data.numpy()
     print(predicted)
 plt.clf()
plt.plot(x test, y test, 'go', label='Rzeczywisty wzrost', alpha=0.5)
 plt.plot(x_test, predicted, '--', label='Przewidywany wzrost', alpha=0.5)
 plt.legend(loc='best')
 plt.show()
```
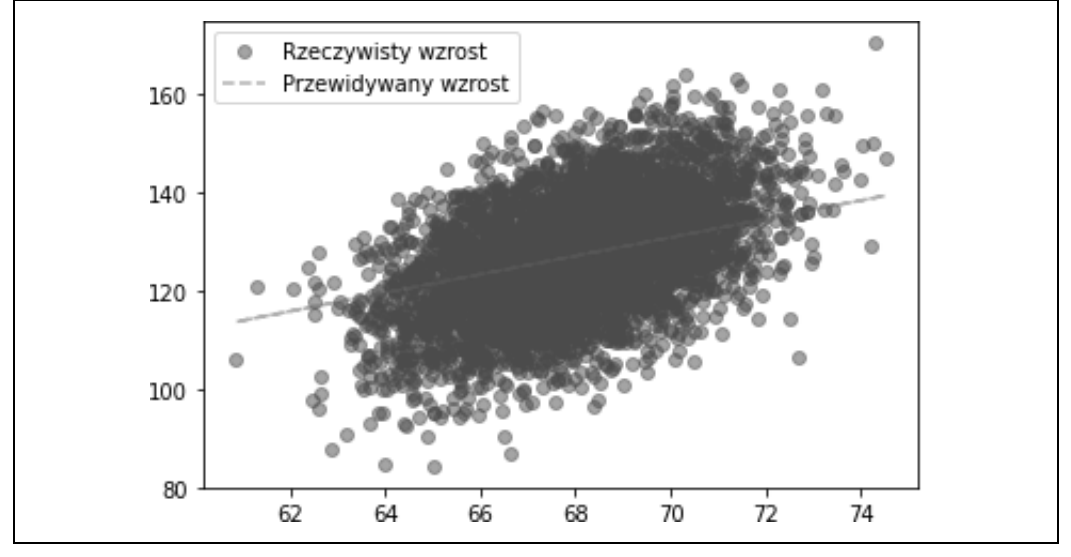

Rysunek 14.5. Wzrost prognozowany w porównaniu z rzeczywistym

**Wyświetlenie błędu RMSE.** Na koniec spróbujmy wyświetlić błąd RMSE i porównajmy z poprzednimi wynikami.

```
In[0]:
     # Błąd średniokwadratowy RMSE
    rms = sqrt(mean squared error(x test, predicted))
     rms
Out[0]:
     59.19054613663507
```
Wykorzystanie uczenia głębokiego wymagało użycia nieco więcej linii kodu, ale pojęcia są takie same, jak w przypadku zastosowania modelu sklearn. Ważnym wnioskiem z powyższego przykładu jest to, że procesory graficzne stają się integralną częścią produkcyjnych przepływów pracy. Nawet jeśli na co dzień nie korzystasz z technik uczenia głębokiego, warto zdobyć podstawową wiedzę o procesie budowania modeli uczenia maszynowego bazujących na GPU.

# **Platformy uczenia maszynowego w chmurze**

Jednym z elementów infrastruktury uczenia maszynowego, który staje się coraz bardziej powszechny, są platformy uczenia maszynowego w chmurze. Google oferuje platformę GCP AI (rysunek 14.6).

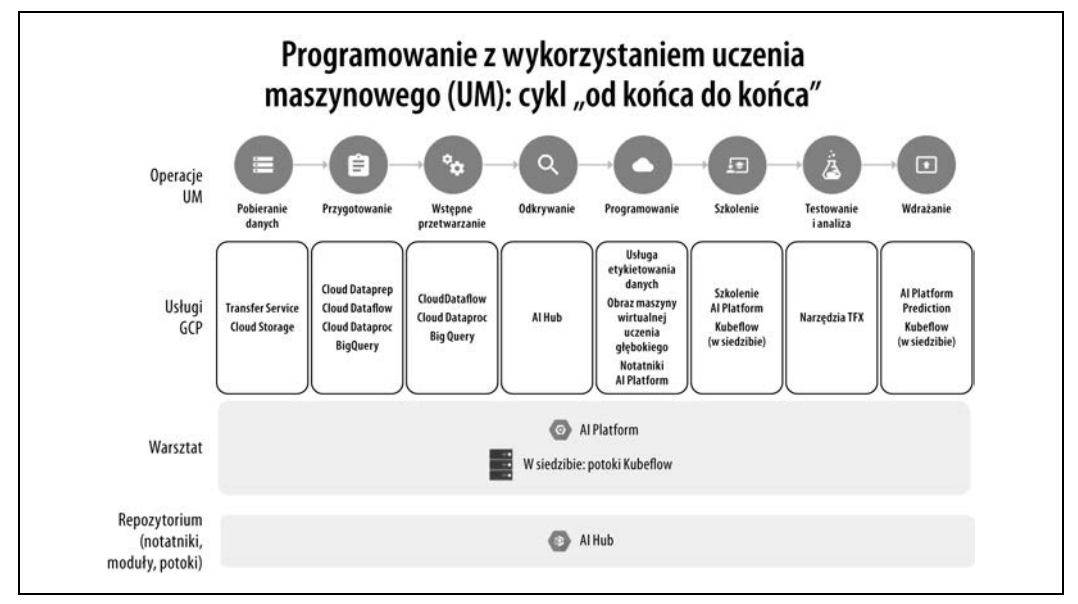

Rysunek 14.6. Platforma GCP AI

Platforma GCP oferuje wiele wysokopoziomowych komponentów automatyzacji — od przygotowania danych do ich etykietowania. Platforma AWS oferuje Amazon SageMaker (rysunek 14.7).

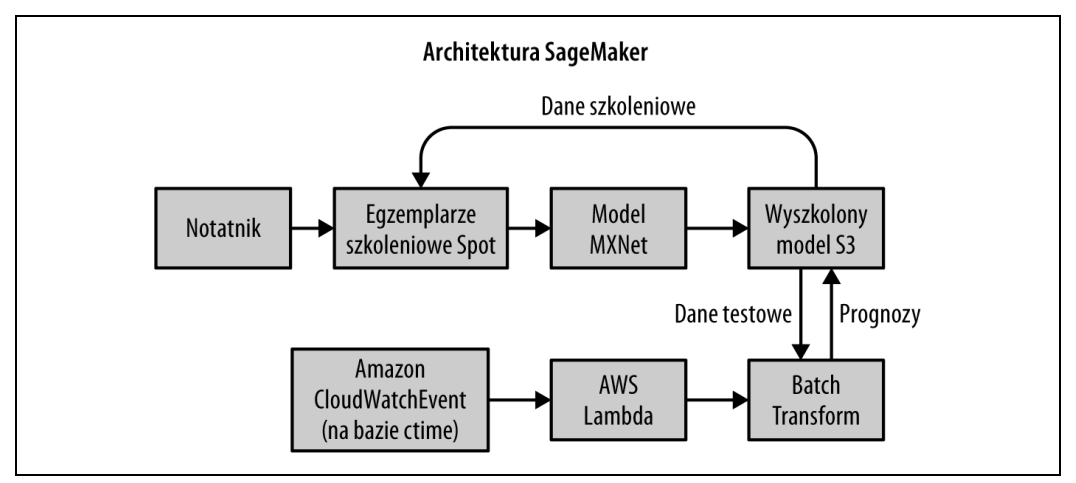

Rysunek 14.7. Amazon SageMaker

Platforma SageMaker również oferuje wiele elementów wysokiego poziomu, w tym szkolenie na egzemplarzach Spot oraz elastyczne punkty końcowe prognozowania.

# **Model dojrzałości uczenia maszynowego**

Obecnie jednym z największych wyzwań jest uświadomienie sobie, że w firmach, które chcą korzystać z uczenia maszynowego, potrzebne są transformacyjne zmiany. Wybrane wyzwania i możliwości zaprezentowano na modelu dojrzałości uczenia maszynowego (rysunek 14.8).

| Poziom <sub>1</sub><br>Formułowanie, identyfikowanie zakresu i definiowanie problemu |
|--------------------------------------------------------------------------------------|
| Poziom <sub>2</sub><br>Ciągłe dostawy danych                                         |
| Poziom 3<br>Ciągłe dostawy oczyszczonych danych                                      |
| Poziom 4<br>Ciągłe dostawy analiz eksploracyjnych (Exploratory Data Analysis - EDA)  |
| Poziom 5<br>Ciągłe dostawy tradycyjnych narzędzi ML i AutoML                         |
| Poziom 6<br>Operacyjna pętla sprzężenia zwrotnego ML                                 |

Rysunek 14.8. Model dojrzałości uczenia maszynowego

#### **Najważniejsza terminologia uczenia maszynowego**

Poniżej zdefiniowano najważniejsze pojęcia związane z uczeniem maszynowym, które będą pomocne w pozostałej części rozdziału.

#### Uczenie maszynowe

Sposób budowania modeli matematycznych na podstawie danych przykładowych lub szkoleniowych.

#### Model

Produkt w aplikacji uczenia maszynowego. Prostym przykładem jest równanie liniowe modelem jest linia prosta, która pozwala przewidzieć zależność pomiędzy współrzędną X a Y.

#### Cecha

Cechą jest kolumna w arkuszu kalkulacyjnym, używana jako motywacja do stworzenia modelu uczenia maszynowego. Dobrym przykładem są punkty zdobyte w poszczególnych meczach przez drużynę z ligi NBA.

#### Cel

Cel to kolumna w arkuszu kalkulacyjnym, którą próbujemy odgadnąć. Dobrym przykładem jest liczba meczów, które wygra w określonym sezonie drużyna z ligi NBA.

#### Nadzorowane uczenie maszynowe

Jest to rodzaj uczenia maszynowego, w którym prognozujemy przyszłe wartości na podstawie znanych, prawidłowych wartości historycznych. Dobrym przykładem może być przewidywanie liczby zwycięstw drużyny NBA w sezonie za pomocą cechy oznaczającej liczbę punktów na mecz.

#### Nienadzorowane uczenie maszynowe

Jest to rodzaj uczenia maszynowego, który korzysta z nieoznakowanych danych. Zamiast przewidywać przyszłe wartości, znajduje — za pomocą takich narzędzi, jak klasteryzacja ukryte wzorce, które z kolei mogą być wykorzystywane jako etykiety. Dobrym przykładem może być tworzenie klastrów graczy NBA, którzy mają podobne liczby zdobytych punktów, zbiórek, blokad i asyst. Jeden z klastrów można nazwać "Wysocy, najlepsi gracze", a inny "Obrońcy, którzy zdobywają dużo punktów".

#### Uczenie głębokie

Jest to rodzaj uczenia maszynowego wykorzystujący sztuczne sieci neuronowe, które mogą być użyte do nadzorowanego lub nienadzorowanego uczenia maszynowego. Najbardziej popularnym frameworkiem do uczenia głębokiego jest TensorFlow firmy Google.

#### Scikit-learn

Jest to jeden z najbardziej popularnych frameworków uczenia maszynowego w Pythonie.

#### Pandas

Jedna z najbardziej popularnych bibliotek do wykonywania zadań polegających na manipulowaniu danymi i ich analizowaniu. Działa dobrze z bibliotekami scikit-learn i NumPy.

Numpy

Jedna z głównych bibliotek Pythona do wykonywania niskopoziomowych obliczeń naukowych. Zapewnia wsparcie dla dużych, wielowymiarowych tablic, zawiera ponadto obszerną kolekcję wysokopoziomowych funkcji matematycznych. Jest szeroko stosowana razem z bibliotekami scikit-learn, Pandas i TensorFlow.

# **Poziom 1. Formułowanie, identyfikowanie zakresu i definiowanie problemu**

Przyjrzyjmy się pierwszej warstwie. Podczas implementowania technik uczenia maszynowego w firmie, ważne jest, aby zastanowić się, jakie problemy wymagają rozwiązania oraz w jaki sposób te problemy powinny być sformułowane. Jedną z najważniejszych przyczyn niepowodzenia projektów uczenia maszynowego jest fakt, że organizacje nie zadały sobie wcześniej pytania o to, jakie problemy muszą rozwiązać.

Dobrą analogią do tej sytuacji może być tworzenie aplikacji mobilnej dla sieci restauracji w San Francisco. Naiwnym podejściem mogłoby być natychmiastowe rozpoczęcie budowy natywnych aplikacji iOS i Android (przez dwa zespoły programistów). Typowy zespół pracujący nad każdą aplikacją mobilną mógłby składać się z trzech programistów pracujących w pełnym wymiarze godzin. Realizacja przedsięwzięcia wymagałaby zatem zatrudnienia sześciu programistów, z których każdy kosztuje około dwieście tysięcy dolarów rocznie. Koszt takiego projektu to około 1,2 mln dolarów. Czy aplikacja mobilna zapewni w skali roku większy przychód niż 1,2 mln dolarów? A jeśli nie, to czy istnieje tańsza alternatywa? Być może lepszym rozwiązaniem byłoby opracowanie zoptymalizowanej pod kątem wykorzystania w urządzeniach mobilnych aplikacji webowej przez już zatrudnionych w firmie programistów?

A może warto nawiązać współpracę z firmą, która specjalizuje się w dystrybucji żywności, i w całości zlecić to zadanie podmiotowi zewnętrznemu? Jakie są plusy i minusy takiego podejścia? Ten sam typ procesu myślowego może i powinien być stosowany do inicjatyw uczenia maszynowego i inżynierii danych. Na przykład, czy Twoja firma powinna zatrudniać sześciu specjalistów w dziedzinie uczenia maszynowego z tytułami doktora i z zarobkami na poziomie, powiedzmy, pięciuset tysięcy dolarów rocznie? A może istnieje jakaś alternatywa? Aby uzyskać większą szansę na sukces, wystarczy poświęcić trochę czasu na sformułowanie problemu i jego zakresu.

# **Poziom 2. Ciągłe dostawy danych**

Jednym z fundamentów cywilizacji jest bieżąca woda. Już w 312 r. p.n.e. akwedukty rzymskie doprowadzały wodę na odległość wielu kilometrów, aby zapewnić ją zatłoczonym miastom. Bieżąca woda zapewniła infrastrukturę niezbędną dużym skupiskom ludzkim do odniesienia sukcesu. Tymczasem UNICEF szacuje, że w 2018 roku kobiety i dziewczęta na całym świecie poświęciły około dwustu milionów godzin dziennie na dostarczanie wody. Konsekwencje takiej sytuacji są znaczące strata czasu, który można byłoby poświęcić nauce, opiece nad dziećmi, pracy lub odpoczynkowi.

Popularne jest wyrażenie, że "oprogramowanie zjada świat". Następstwem tego jest fakt, że wszystkie firmy produkujące oprogramowanie — co w przyszłości będzie oznaczało wszystkie firmy — będą musiały wdrożyć strategię korzystania z technik uczenia maszynowego i sztucznej inteligencji (ang. artifficial intelligence — AI). Częścią tej strategii jest poważniejsze myślenie o ciągłym dostarczaniu danych. Podobnie jak bieżąca woda, "bieżące dane" pozwolą zaoszczędzić wiele godzin dziennie. Jednym z możliwych rozwiązań jest coś, co kryje się pod pojęciem "jeziora danych", które zilustrowano na rysunku 14.9.

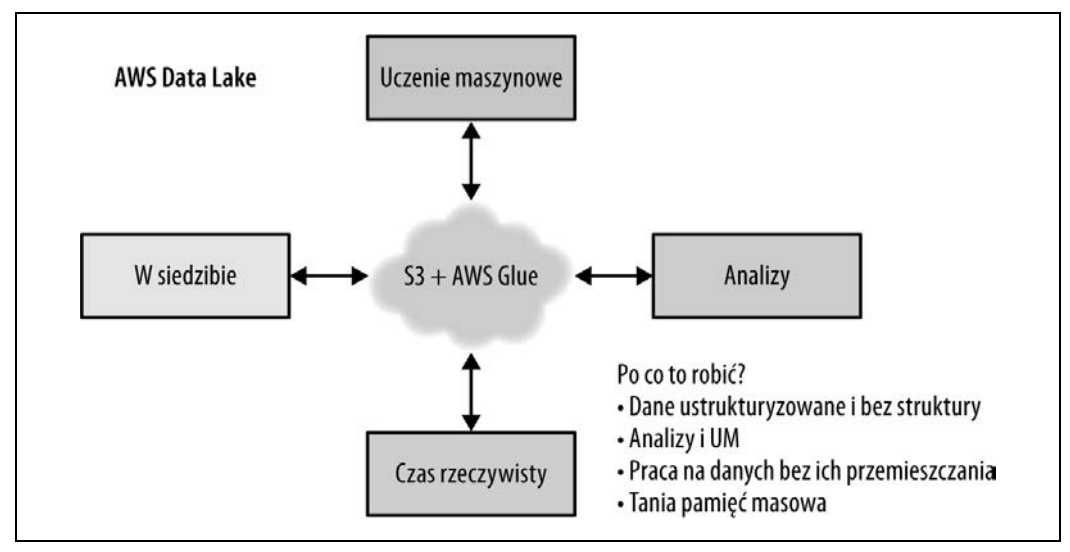

Rysunek 14.9. Jezioro danych AWS

Na pierwszy rzut oka jezioro danych może wydawać się rozwiązaniem dla poszukiwań problemu albo narzędziem zbyt prostym, aby technika ta była do czegokolwiek przydatna. Przyjrzyjmy się jednak niektórym z problemów, które rozwiązuje:

- można przetwarzać dane bez ich przemieszczania,
- przechowywanie danych jest tanie,
- można w prosty sposób opracować zasady cyklu życia w celu archiwizowania danych,
- można w prosty sposób opracować zasady cyklu życia do zabezpieczania danych i ich audytu,
- systemy produkcyjne są oddzielone od przetwarzania danych,
- systemy produkcyjne mogą dysponować niemal nieskończoną przestrzenią do składowania danych oraz niemal nieskończonymi możliwościami wykonywania dyskowych operacji wejścia-wyjścia.

Alternatywą dla tej architektury jest często bałagan — odpowiednik chodzenia cztery godziny do studni i z powrotem tylko po to, by przynieść trochę wody. W architekturze jeziora danych ważnym czynnikiem jest bezpieczeństwo — podobnie, jak ważne jest bezpieczeństwo sieci wodociągowej. Dzięki centralizacji architektury przechowywania i dostarczania danych, prostsze staje się zapobieganie wykradaniu i fałszowaniu danych oraz monitorowanie takich prób. Oto kilka pytań, które trzeba sobie postawić, aby opracować system zapobiegania naruszeniom dostępu do danych:

 Czy przechowywane dane są zaszyfrowane? Jeśli tak, to kto ma klucze? Czy zdarzenia odszyfrowywania są rejestrowane i kontrolowane?

- Czy dane opuszczające sieć są rejestrowane i kontrolowane? Na przykład, czy można pozwolić na to, aby cała baza danych klientów kiedykolwiek została przeniesiona poza sieć? Dlaczego takie zdarzenie nie jest monitorowane i kontrolowane?
- Czy są przeprowadzane okresowe audyty bezpieczeństwa danych? Dlaczego nie?
- Czy przechowujesz dane osobowe w sieci? Po co?
- Masz systemy monitorowania kluczowych zdarzeń produkcyjnych. Czy monitorujesz zdarzenia związane z bezpieczeństwem danych? Dlaczego nie?

Dlaczego mielibyśmy kiedykolwiek pozwolić na to, aby dane wypłynęły poza wewnętrzną sieć? A gdyby tak zaprojektować kluczowe dane, aby były jak "kwadratowy korek", który nie może być przesyłany poza macierzystą sieć bez czegoś, co można nazwać "wybuchem jądrowym" danych? Uniemożliwienie przemieszczania danych poza środowisko wydaje się łatwym sposobem zapobiegania naruszeniom dostępu do danych. A gdyby tak sieć zewnętrzna mogła przesyłać wyłącznie pakiety, które są "okrągłymi korkami"? Taki system mógłby również być doskonałą "blokadą" dla dostawców chmury oferujących tego rodzaju bezpieczne jezioro danych.

# **Poziom 3. Ciągłe dostawy oczyszczonych danych**

Mam nadzieję, że Czytelnik jest przekonany co do słuszności koncepcji ciągłego dostarczania danych oraz zdaje sobie sprawę z tego, jak ważne ono jest dla powodzenia firmowych planów stosowania technik uczenia maszynowego. Ogromnym usprawnieniem mechanizmów ciągłego dostarczania danych jest ciągłe dostarczanie oczyszczonych danych. Po co zadawać sobie trud dostarczania danych, które są w kompletnym nieładzie? Przypomina to niedawny problem skażonej wody w mieście Flint, w stanie Michigan. Około 2014 roku, miasto Flint zmieniło źródło wody z jeziora Huron i rzeki Detroit na rzekę Flint. Nie zastosowano inhibitorów zanieczyszczeń, co spowodowało przedostanie się do instalacji wodociągowej związków ołowiu pochodzących ze starych rur. Możliwe jest również, że zmiana źródła wody spowodowała wybuch choroby legionistów, która zabiła 12 osób spośród 87, które na nią zachorowały.

Jednym z pierwszych skutecznych zastosowań inżynierii danych było przedsięwzięcie Johna Snowa z lat 1849 – 1854; udało się mu skorzystać z wizualizacji danych w celu zidentyfikowania ognisk cholery (rysunek 14.10). To doprowadziło do odkrycia przyczyny wybuchu epidemii. Okazało się, że ścieki były pompowane bezpośrednio do cieków zaopatrujących w wodę pitną!

Zwróć uwagę na następujące kwestie:

- Dlaczego dane nie są automatycznie przetwarzane w celu ich oczyszczenia?
- Czy potrafisz zwizualizować te części Twojego potoku danych, w których są "zanieczyszczenia"?
- Ile czasu w Twojej firmie poświęca się na związane z oczyszczaniem danych zadania, które w 100% można by zautomatyzować?

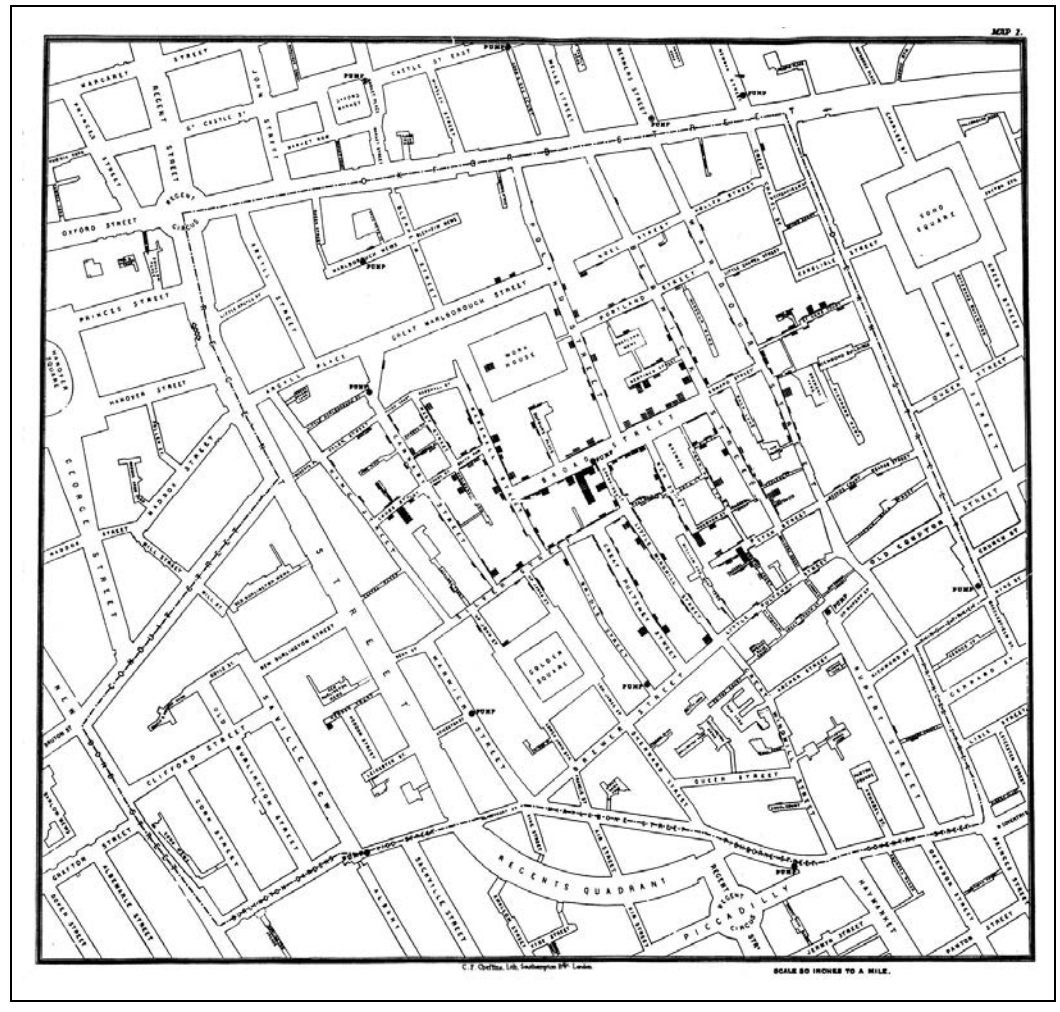

Rysunek 14.10. Skupiska przypadków cholery

# **Poziom 4. Ciągłe dostawy eksploracyjnych analiz danych**

Jeśli inżynierię danych postrzegasz wyłącznie z perspektywy projektów Kaggle'a, może Ci się wydawać, że jedyny sens inżynierii danych polega na wygenerowaniu możliwie jak najdokładniejszej prognozy. Inżynieria danych i uczenie maszynowe to coś więcej niż tylko dokonywanie prognoz. Inżynieria danych jest dziedziną interdyscyplinarną, którą można postrzegać na kilka sposobów. Jedna z perspektyw to koncentracja na przyczynowości. Jakie ukryte funkcje sterują modelem? Czy potrafisz wyjaśnić, w jaki sposób model znajduje prognozy? W tym obszarze może pomóc kilka bibliotek Pythona: ELI5, SHAP i LIME. Celem działania każdej z nich jest pomoc w wyjaśnieniu, co robią modele uczenia maszynowego.

W przypadku prognoz mniej interesuje nas to, w jaki sposób została znaleziona odpowiedź, a bardziej to, czy prognoza jest dokładna. W macierzystym dla chmury świecie Big Data, takie podejście ma swoje zalety. Do rozwiązywania pewnych problemów uczenia maszynowego — na przykład rozpoznawania obrazów z wykorzystaniem uczenia głębokiego — dobrze sprawdzają się duże ilości danych. Im więcej danych i im większa moc obliczeniowa do dyspozycji, tym większa dokładność prognozy.

Czy w systemach produkcyjnych zastosowałeś właśnie takie podejście? Dlaczego nie? Jeśli zbudujesz modele uczenia maszynowego, które nie będą wykorzystane, to po co je budować?

Czego nie wiesz? Czego możesz się dowiedzieć przyglądając się danym? W inżynierii danych często jesteśmy bardziej zainteresowani procesem niż wynikiem. Jeśli szukasz wyłącznie prognoz, to możesz nie zauważyć zupełnie innego sposobu, w jaki można postrzegać dane.

# **Poziom 5. Ciągłe dostarczania tradycyjnych narzędzi ML i AutoML**

Zwalczanie automatyzacji jest tak stare, jak historia człowieka. Ruch luddystów była tajną organizacją angielskich robotników branży tekstylnej, którzy w latach 1811 – 1816 w ramach protestu niszczyli maszyny włókiennicze. Ostatecznie protestujący zostali ukarani, rebelia została stłumiona siłą, a branża włókiennicza wróciła na drogę rozwoju.

W historii ludzkości można zauważyć ciągły rozwój narzędzi automatyzujących zadania wykonywane niegdyś ręcznie przez ludzi. W wyniku technologicznego bezrobocia, niżej wykwalifikowani pracownicy są zwalniani, a pracownicy z lepszymi kwalifikacjami otrzymują zwiększone wynagrodzenie. Przykładem mogą być administratorzy systemów kontra specjaliści DevOps. Prawdą jest, że niektórzy administratorzy systemów stracili pracę — na przykład pracownicy wykonujący takie zadania, jak wymiana dysków twardych w centrach danych, ale powstały nowe, lepiej płatne miejsca pracy, takie jak architekci rozwiązań bazujących na chmurze.

Niczym niezwykłym są oferty pracy dla specjalistów w dziedzinie uczenia maszynowego i inżynierii danych, z roczną pensją na poziomie od trzystu tysięcy do jednego miliona dolarów. Dodatkowo zadania te często zawierają wiele składników, które w istocie polegają na stosowaniu reguł biznesowych — dostrajanie hiperparametrów, usuwanie wartości pustych i dystrybucja zadań do klastra. Prawo Automatyzatora (które sam wymyśliłem) mówi: "Jeśli uważasz, że coś mogłoby być zautomatyzowane, to w końcu to zostanie zautomatyzowane. Obecnie wiele się mówi na temat narzędzi AutoML, więc jest nieuniknione, że duża część zadań związanych z uczeniem maszynowym będzie zautomatyzowana.

W związku z tym — podobnie jak w przypadku innych przykładów automatyzacji — charakter pracy ulegnie zmianie. Niektóre stanowiska będą wymagały jeszcze większych kwalifikacji (wyobraźmy sobie osobę, która potrafi wyszkolić wiele tysięcy modeli uczenia maszynowego dziennie), a niektóre zadania (zajęcie osób, które poprawiają wartości w plikach o strukturze JSON — tzn. zajmują się dostrajaniem hiperparametrów), zostaną zautomatyzowane, ponieważ maszyny będą zdolne wykonać je znacznie lepiej

# **Poziom 6. Operacyjna pętla sprzężenia zwrotnego narzędzi ML**

Po co rozwijać aplikacje mobilne? Przypuszczalnie po to, by z Twojej aplikacji mogli skorzystać użytkownicy urządzeń mobilnych. A co z uczeniem maszynowym? Sens uczenia maszynowego, zwłaszcza w porównaniu z inżynierią danych lub statystyką, polega na stworzeniu modelu i znalezieniu prognoz. Jeśli model nie jest używany w produkcji, to do czego on służy?

Dodatkowo wdrożenie modelu do produkcji jest okazją, aby nauczyć się więcej. Czy model potrafi dokładnie przewidzieć wynik, kiedy zostanie wdrożony w środowisku, w którym otrzyma nowe dane? Czy model wywiera oczekiwany wpływ na użytkowników: to znaczy powoduje zwiększenie zakupów lub dłuższe przebywanie w witrynie? Te cenne informacje można uzyskać tylko wtedy, gdy model zostanie właściwie wdrożony w środowisku produkcyjnym.

Innymi ważnymi zagadnieniami są skalowalność i powtarzalność. Organizacja w pełni dojrzała pod kątem technologii potrafi wdrażać oprogramowanie, w tym modele uczenia maszynowego na żądanie. Dla modeli ML wymagane jest stosowanie najlepszych praktyk DevOps: ciągłego wdrażania, mikrousług, narzędzi monitorowania oraz instrumentacji.

Prostym sposobem na doprowadzenie do takiej dojrzałości technologicznej organizacji jest zastosowanie tej samej logiki, jaką stosujemy w przypadku rozstrzygnięć co do stosowania przetwarzania w chmurze zamiast korzystania z fizycznego ośrodka przetwarzania danych. Lepiej "wynająć" wiedzę od innych i skorzystać z zasad ekonomii w przedsięwzięciach o dużej skali.

# **Model Sklearn Flask z wykorzystaniem systemów Kubernetes i Docker**

Spróbujmy prześledzić praktyczne wdrożenie modelu bazującego na sklearn z wykorzystaniem Dockera i Kubernetesa.

Poniżej zamieszczono zawartość pliku Dockerfile. Zwróć uwagę, że serwujemy aplikację Flask. Aplikacja Flask będzie hostem dla aplikacji sklearn. Możemy zainstalować Hadolint, który pozwala na sprawdzenie poprawności pliku Dockerfile: https://github.com/hadolint/hadolint.

```
FROM python:3.7.3-stretch
# Katalog roboczy
WORKDIR /app
# Skopiowanie kodu źródłowego do katalogu roboczego
COPY . app.py /app/
# Instalacja pakietów wymienionych w pliku requirements.txt
# hadolint ignore=DL3013
RUN pip install --upgrade pip &&\
     pip install --trusted-host pypi.python.org -r requirements.txt
# Udostępnienie aplikacji przez port 80
EXPOSE 80
# Uruchomienie aplikacji przy uruchomieniu kontenera
CMD ["python", "app.py"]
```
Oto plik Makefile, który spełnia rolę centralnego punktu podczas wykonywania aplikacji:

```
setup:
     python3 -m venv ~/.python-devops
```

```
install:
     pip install --upgrade pip &&\
         pip install -r requirements.txt
```
#### test:

```
 #python -m pytest -vv --cov=myrepolib tests/*.py
 #python -m pytest --nbval notebook.ipynb
```
#### lint:

```
 hadolint Dockerfile
     pylint --disable=R,C,W1203 app.py
all: install lint test
```
Tak wygląda plik requirements.txt:

Flask==1.0.2 pandas==0.24.2 scikit-learn==0.20.3

A to zawartość pliku app.py:

```
from flask import Flask, request, jsonify
from flask.logging import create_logger
import logging
import pandas as pd
from sklearn.externals import joblib
from sklearn.preprocessing import StandardScaler
app = Flask( name )
LOG = create \nlogger(ap)LOG.setLevel(logging.INFO)
def scale(payload):
     """Skaluje ładunek danych """
     LOG.info(f"Skalowanie ładunku danych: {payload}")
     scaler = StandardScaler().fit(payload)
    scaled adhoc predict = scaler.transform(payload)
     return scaled_adhoc_predict
@app.route("/")
def home():
     html = "<h3>Sklearn Prediction Home</h3>"
     return html.format(format)
# TO DO: Zapisz do logu prognozowaną wartość
@app.route("/predict", methods=['POST'])
def predict():
     """Wykonuje prognozę sklearn
     input looks like:
\{ "CHAS":{
         "0":0
     },
```

```
 "RM":{
         "0":6.575
     },
     "TAX":{
         "0":296.0
     },
     "PTRATIO":{
         "0":15.3
     },
     "B":{
         "0":396.9
     },
     "LSTAT":{
         "0":4.98
     }
     result looks like:
     { "prediction": [ 20.35373177134412 ] }
    ...<br>""
     json_payload = request.json
    LOG.info(f"Dane JSON: {json payload}")
    inference payload = pd.Data\overline{F}rame(json payload)
    LOG.info(\overline{f}"DataFrame z prognozowanymi danymi: {inference_payload}")
    scaled payload = scale(inference payload)
    prediction = list(clf.predict(scaled payload)) return jsonify({'prediction': prediction})
if name == "main ":
    c<sup>1</sup> f = joblib.load("boston housing prediction.joblib")
     app.run(host='0.0.0.0', port=80, debug=True)
```
Oto zawartość pliku run\_docker.sh:

#*!/usr/bin/env bash*

# *Budowanie obrazu* docker build --tag=flasksklearn .

# *Wyświetlenie listy obrazów Dockera* docker image ls

# *Uruchomienie aplikacji Flask* docker run -p 8000:80 flasksklearn

To zawartość pliku run\_kubernetes.sh:

#*!/usr/bin/env bash*

dockerpath="noahgift/flasksklearn"

```
# Uruchom w kontenerze Docker Hub z wykorzystaniem systemu Kubernetes
kubectl run flaskskearlndemo\
     --generator=run-pod/v1\
     --image=$dockerpath\
     --port=80 --labels app=flaskskearlndemo
```

```
# Wyświetlenie listy strąków Kubernetesa
kubectl get pods
```
# *Przekierowanie portu kontenera do hosta* kubectl port-forward flaskskearlndemo 8000:80

#*!/usr/bin/env bash* # *Znakowanie i przesłanie obrazu do rejestru Docker Hub*

#*Zakłada się, że obraz jest zbudowany* #*docker build --tag=flasksklearn*

dockerpath="noahgift/flasksklearn" # *Uwierzytelnianie i tagowanie* echo "Docker ID and Image: \$dockerpath" docker login &&\ docker image tag flasksklearn \$dockerpath

# *Przesłanie obrazu* docker image push \$dockerpath

# **Sklearn Flask z wykorzystaniem Kubernetesa i Dockera**

Być może interesuje Cię, w jaki sposób model został stworzony, a następnie zserializowany. Cały notatnik jest dostępny pod tym adresem: https://oreil.ly/\_pHz-.

Najpierw należy zaimportować kilka bibliotek dostarczających funkcje uczenia maszynowego:

```
 import numpy
 from numpy import arange
 from matplotlib import pyplot
 import seaborn as sns
 import pandas as pd
 from pandas import read_csv
 from pandas import set_option
 from sklearn.preprocessing import StandardScaler
from sklearn.model selection import train test split
 from sklearn.model_selection import KFold
from sklearn.model selection import cross val score
 from sklearn.model_selection import GridSearchCV
from sklearn.linear model import LinearRegression
 from sklearn.linear_model import Lasso
from sklearn.linear model import ElasticNet
 from sklearn.tree import DecisionTreeRegressor
 from sklearn.neighbors import KNeighborsRegressor
 from sklearn.svm import SVR
 from sklearn.pipeline import Pipeline
 from sklearn.ensemble import RandomForestRegressor
 from sklearn.ensemble import GradientBoostingRegressor
 from sklearn.ensemble import ExtraTreesRegressor
 from sklearn.ensemble import AdaBoostRegressor
 from sklearn.metrics import mean_squared_error
```
#### **In[0]:**

```
boston housing = "https://raw.githubusercontent.com/\
 noahgift/boston_housing_pickle/master/housing.csv"
names = ['CRIM', 'ZN', 'INDUS', 'CHAS',
```

```
 'NOX', 'RM', 'AGE', 'DIS', 'RAD', 'TAX',
   'PTRATIO', 'B', 'LSTAT', 'MEDV']
df = read \ csv(boston \ housing,delim whitespace=True, names=names)
```
#### **In[0]:**

df.head()

#### **Out[0]:**

 CRIM ZN INDUS CHAS NOX RM AGE 0 0.00632 18.0 2.31 0 0.538 6.575 65.2 1 0.02731 0.0 7.07 0 0.469 6.421 78.9 2 0.02729 0.0 7.07 0 0.469 7.185 61.1 3 0.03237 0.0 2.18 0 0.458 6.998 45.8 4 0.06905 0.0 2.18 0 0.458 7.147 54.2 DIS RAD TAX PTRATIO B LSTAT MEDV

0 4.0900 1 296.0 15.3 396.90 4.98 24.0 1 4.9671 2 242.0 17.8 396.90 9.14 21.6 2 4.9671 2 242.0 17.8 392.83 4.03 34.7 3 6.0622 3 222.0 18.7 394.63 2.94 33.4 4 6.0622 3 222.0 18.7 396.90 5.33 36.2

#### **EDA**

Oto cechy modelu:

#### **CHAS**

Sztuczna zmienna dotycząca rzeki Charles (1, jeśli ścieżka obejmuje rzekę, w przeciwnym przypadku 0).

#### RM

Przeciętna liczba pokojów w mieszkaniu.

#### TAX

Pełna wartość stawki podatku od nieruchomości za wartość równą 10 000 dolarów.

#### PTRATIO

Liczba uczniów w stosunku do liczby nauczycieli dla miasta.

#### Bk

Proporcja czarnoskórej ludności w mieście w stosunku do ogółu mieszkańców.

#### LSTAT

Procent ludności o niższym statusie.

#### MEDV

Mediana wartości (w tysiącach dolarów) mieszkań zajmowanych przez właścicieli.

```
In[0]:
prices = df['MEDV']
```

```
df = df.drop(['CRIM','ZN','INDUS','NOX','AGE','DIS','RAD'], axis = 1)
features = df.drop('MEDV', axis = 1)df.head()
Out[0]:
   CHAS RM TAX PTRATIO R ISTAT MEDV
0 0 6.575 296.0 15.3 396.90 4.98 24.0
1 0 6.421 242.0 17.8 396.90 9.14 21.6
2 0 7.185 242.0 17.8 392.83 4.03 34.7
3 0 6.998 222.0 18.7 394.63 2.94 33.4
4 0 7.147 222.0 18.7 396.90 5.33 36.2
```
### **Modelowanie**

W tym miejscu w notatniku wykonywane jest modelowanie. Jedną z przydatnych strategii jest stworzenie w notatniku czterech głównych sekcji:

- Pobieranie danych.
- EDA.
- Modelowanie.
- Wnioski.

W sekcji modelowania wyodrębniamy dane z obiektu DataFrame i przekazujemy do modułu sklearn train\_test\_split, który realizuje zadania podziału danych na dane szkoleniowe i testowe.

#### **Podział danych**

```
In[0]:
     # Podział testowego zestawu danych
     array = df.values
    X = array[:, 0:6]Y = array[:, 6] validation_size = 0.20
    seed = 7X train, X validation, Y train, Y validation = train test split(X, Y,
      test size=validation size, random state=seed)
In[0]:
     for sample in list(X_validation)[0:2]:
         print(f"X_validation {sample}")
Out[0]:
    X validation [ 1. 6.395 666. 20.2 391.34 13.27 ]
     X_validation [ 0. 5.895 224. 20.2 394.81 10.56 ]
```
### **Dostrajanie skalowanego algorytmu GBM**

Ten model wykorzystuje kilka zaawansowanych technik, które zastosowano w wielu udanych projektach Kaggle'a. Można do nich zaliczyć wyszukiwanie siatkowe (ang. GridSearch), które może pomóc znaleźć optymalne hiperparametry. Należy również zwrócić uwagę na wykonywane skalowanie danych. Większość algorytmów uczenia maszynowego, w celu utworzenia dokładnych prognoz, oczekuje pewnego rodzaju skalowania.

#### **In[0]:**

```
 # Opcje testowe i ewaluacja metryk przy użyciu metody błędu średniokwadratowego
num folds = 10seed = 7RMS = 'neg mean_squared_error'
scaler = StandardScaler().fit(X train)
rescaledX = scaler.transform(X train)
param_grid = dict(n_estimators=numpy.array([50,100,150,200,250,300,350,400]))
 model = GradientBoostingRegressor(random_state=seed)
 kfold = KFold(n_splits=num_folds, random_state=seed)
 grid = GridSearchCV(estimator=model, param_grid=param_grid, scoring=RMS, cv=kfold)
grid result = grid.fit(rescaledX, Y train)
print("Best: %f using %s" % (grid result.best score, grid result.best params))
means = grid result.cv results ['mean test score']
stds = grid result.cv results ['std test score']
params = grid result.cv results ['params']
 for mean, stdev, param in zip(means, stds, params):
 print("%f (%f) with: %r" % (mean, stdev, param))
```
#### **Out[0]:**

```
 Best: -11.830068 using {'n_estimators': 200}
 -12.479635 (6.348297) with: {'n_estimators': 50}
 -12.102737 (6.441597) with: {'n_estimators': 100}
 -11.843649 (6.631569) with: {'n_estimators': 150}
 -11.830068 (6.559724) with: {'n_estimators': 200}
 -11.879805 (6.512414) with: {'n_estimators': 250}
 -11.895362 (6.487726) with: {'n_estimators': 300}
 -12.008611 (6.468623) with: {'n_estimators': 350}
 -12.053759 (6.453899) with: {'n_estimators': 400}
 /usr/local/lib/python3.6/dist-packages/sklearn/model_selection/_search.py:841:
 DeprecationWarning:
 DeprecationWarning)
```
#### **Dopasowywanie modelu**

Ten model jest dopasowywany przy użyciu algorytmu GradientBoostingRegressor. Ostatnim krokiem po wyszkoleniu modelu jest jego dopasowanie i sprawdzenie, czy nie wystąpiły błędy. Do tego celu stosujemy podzbiór danych, który wcześniej został wydzielony ze zbioru głównego.

**In[0]:**

```
 # przygotowanie modelu
 scaler = StandardScaler().fit(X_train)
 rescaledX = scaler.transform(X_train)
model = GradientBoostingRegressor(random state=seed, n estimators=400)
 model.fit(rescaledX, Y_train)
 # przekształcenie walidacyjnego zestawu danych
 rescaledValidationX = scaler.transform(X_validation)
```

```
 predictions = model.predict(rescaledValidationX)
```

```
 print("Błąd średniokwadratowy: \n")
print(mean squared error(Y validation, predictions))
```
#### **Out[0]:**

```
 Błąd średniokwadratowy:
 26.326748591395717
```
# **Ocena**

Jednym z trudniejszych aspektów uczenia maszynowego jest ocena modelu. W tym przykładzie pokazano, jak do tej samej ramki DataFrame można dodać prognozowaną i rzeczywistą wycenę domu. Do znalezienia różnic można wykorzystać następującą ramkę DataFrame:

**In[0]:**

```
 predictions=predictions.astype(int)
     evaluate = pd.DataFrame({
            "Rzeczywista cena domu": Y validation,
             "Prognozowana cena domu": predictions
     })
evaluate["difference"] = evaluate["Rzeczywista ocena domu"]-evaluate["Prognozowana cena
domu"] evaluate.head()
```
Oto znalezione różnice.

**Out[0]:**

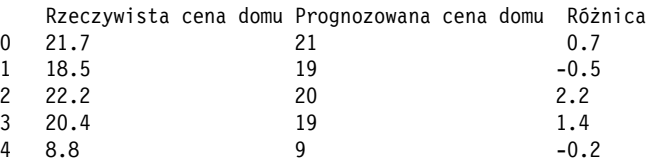

Za pomocą metody describe z biblioteki Pandas można obejrzeć rozkład danych. **In[0]:**

```
 evaluate.describe()
```
#### **Out[0]:**

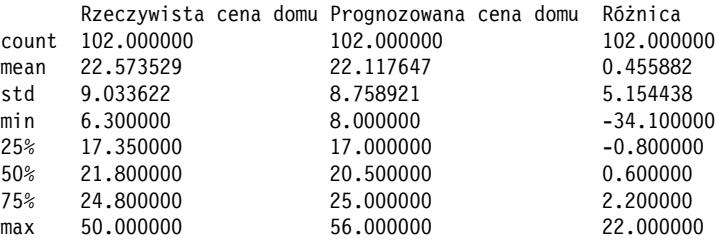

### **adhoc\_predict**

Spróbujmy przetestować ten model przewidywania, aby zobaczyć, jaki będzie przepływ pracy po deserializacji. Podczas tworzenia webowego interfejsu API dla modelu uczenia maszynowego warto przetestować te sekcje kodu, które interfejs API będzie wykonywać w samym notatniku. O wiele łatwiej jest tworzyć i debugować funkcje w notatniku niż próbować tworzyć prawidłowe funkcje wewnątrz aplikacji webowej.

```
In[0]:
   actual sample = df.head(1)
    actual_sample
Out[0]:
      CHAS RM TAX PTRATIO B LSTAT MEDV
    0 0 6.575 296.0 15.3 396.9 4.98 24.0
In[0]:
   adhoc predict = actual sample[["CHAS", "RM", "TAX", "PTRATIO", "B", "LSTAT"]]
     adhoc_predict.head()
Out[0]:
   CHAS RM TAX PTRATIO B LSTAT
0 0 6.575 296.0 15.3 396.9 4.98
```
# **Przepływ pracy JSON**

To jest sekcja notatnika, która przydaje się do debugowania aplikacji Flask. Jak wspomniano wcześniej, o wiele prostsze niż w aplikacji webowej jest utworzenie kodu API wewnątrz projektu uczenia maszynowego, sprawdzenie, czy wszystko działa, a następnie przeniesienie tego kodu do skryptu. Alternatywą jest próba stworzenia poprawnego kodu w projekcie oprogramowania, które nie ma takich interaktywnych narzędzi, jakie zapewnia środowisko Jupyter.

**In[0]:**

```
 json_payload = adhoc_predict.to_json()
 json_payload
```
**Out[0]:**

```
 {"CHAS":{"0":0},"RM":
 {"0":6.575},"TAX":
 {"0":296.0},"PTRATIO":
 {"0":15.3},"B":{"0":396.9},"LSTAT":
 {"0":4.98}}
```
# **Skalowanie danych wejściowych**

Aby można było prognozować dane, trzeba je ponownie skalować. Ten przepływ pracy także powinien zostać wykonany w notatniku. To lepsze podejście w porównaniu z próbą przeprowadzenia go w aplikacji webowej, gdzie debugowanie jest znacznie trudniejsze. W poniższej sekcji przedstawiono kod, który rozwiązuje tę część potoku prognozowania w procesie uczenia maszynowego. Następnie można go użyć do utworzenia funkcji w aplikacji Flask.

**In[0]:**

```
 scaler = StandardScaler().fit(adhoc_predict)
```
scaled adhoc predict = scaler.transform(adhoc predict) scaled\_adhoc\_predict

#### **Out[0]:**

array([[0., 0., 0., 0., 0., 0.]])

#### **In[0]:**

list(model.predict(scaled adhoc predict))

#### **Out[0]:**

[20.35373177134412]

#### **Serializacja sklearn**

Teraz wyeksportujemy model.

#### **In[0]:**

from sklearn.externals import joblib

#### **In[0]:**

joblib.dump(model, 'boston housing prediction.joblib')

#### **Out[0]:**

['boston\_housing\_prediction.joblib']

#### **In[0]:**

 $!$ 

#### **Out[0]:**

```
 total 672
-rw-r--r-- 1 root root 681425 May 5 00:35 boston housing prediction.joblib
 drwxr-xr-x 1 root root 4096 Apr 29 16:32 sample_data
```
#### **Deserializacja i prognozowanie**

#### **In[0]:**

clf = joblib.load('boston housing prediction.joblib')

#### **adhoc\_predict z modułu Pickle**

**In[0]:**

```
actual sample2 = df.head(5)
     actual_sample2
Out[0]:
```
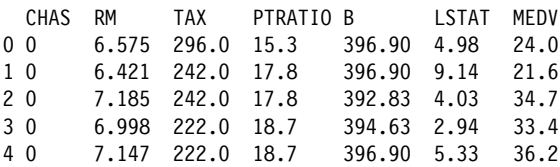

#### **In[0]:**

adhoc predict2 = actual sample[["CHAS", "RM", "TAX", "PTRATIO", "B", "LSTAT"]] adhoc\_predict2.head()

#### **Out[0]:**

 CHAS RM TAX PTRATIO B LSTAT 0 0 6.575 296.0 15.3 396.9 4.98

#### **Skalowanie danych wejściowych**

#### **In[0]:**

 scaler = StandardScaler().fit(adhoc\_predict2) scaled adhoc predict2 = scaler.transform(adhoc predict2) scaled\_adhoc\_predict2

#### **Out[0]:**

array([[0., 0., 0., 0., 0., 0.]])

#### **In[0]:**

 # *Użycie zserializowanego modelu* list(clf.predict(scaled\_adhoc\_predict2))

#### **Out[0]:**

[20.35373177134412]

Na koniec zserializowany model jest ładowany ponownie i testowany na rzeczywistym zestawie danych.

# **Ćwiczenia**

- Jakie są kluczowe różnice między frameworkami scikit-learn i PyTorch?
- Co to jest AutoML i dlaczego warto używać tej techniki?
- Zmień model scikit-learn w taki sposób, aby na podstawie wzrostu przewidywać wagę.
- Uruchom przykład z wykorzystaniem frameworka PyTorch w notatnikach Google Colab i przełączaj się pomiędzy środowiskami uruchomieniowymi bazującymi na CPU i GPU. Wyjaśnij różnicę w wydajności, jeśli taka istnieje.
- Czym są analizy EDA i dlaczego są tak ważne w projekcie inżynierii danych?

# **Zadanie związane ze studium przypadku**

 Korzystając z przykładu pokazanego w tym rozdziale, przejdź do witryny Kaggle, pobierz popularny notatnik w Pythonie i przekształć go na aplikację Flask w kontenerze, serwującą prognozy. Następnie zainstaluj aplikację w środowisku chmury obliczeniowej za pośrednictwem hostowanych usług Kubernetesa, takich jak Amazon EKS.

# **Pytania i zadania kontrolne**

- Opisz różne rodzaje frameworków i ekosystemów uczenia maszynowego.
- Uruchom i zdebuguj istniejący projekt uczenia maszynowego, zaimplementowany za pomocą frameworków scikit-learn i PyTorch.
- Umieść w kontenerze model z aplikacją Flask bazującą na scikit-learn.
- Opisz produkcyjny model dojrzałości uczenia maszynowego.

# PROGRAM PARTNERSKI **GRUPY HELION -**

1. ZAREJESTRUJ SIĘ<br>2. PREZENTUJ KSIĄŻKI

Zmień swoją stronę WWW w działający bankomat!

Dowiedz się więcej i dołącz już dzisiaj! http://program-partnerski.helion.pl

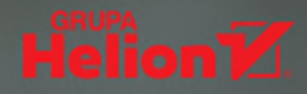

# Python: tutaj ważna jest prawdziwa nowoczesność oprogramowania!

Ostatnia dekada zmieniła oblicze IT. Kluczowego znaczenia nabrały big data, a chmura i automatyzacja rozpowszechniły się wszędzie tam, gdzie mowa o efektywności. Inżynierowie muszą wykorzystywać zalety systemów linuksowych w codziennej praktyce, aby zapewnić należyty poziom automatyzacji swoich zadań. Do tych celów świetnie nadaje się Python. Język ten zdobywa coraz większe uznanie z uwagi na jego wszechstronność, jak również wydajność, przenaszalność i bezpieczeństwo kodu. Warto więc wykorzystywać Pythona do administrowania systemami Linux wraz z takimi narzędziami DevOps jak Docker, Kubernetes i Terraform.

Dzięki tej książce dowiesz się, jak sobie z tym poradzić. Znalazło się w niej krótkie wprowadzenie do Pythona oraz do automatyzacji przetwarzania tekstu i obsługi systemu plików, a także do pisania własnych narzędzi wiersza poleceń. Zaprezentowano również przydatne narzędzia linuksowe, systemy zarządzania pakietami oraz systemy budowania, monitorowania i automatycznego testowania kodu. Zagadnienia te szczególnie zainteresują specjalistów DevOps. Ponadto zawarto tu podstawowe informacie o chmurze obliczeniowej, usługach IaC i systemach Kubernetes. Omówiono zasady uczenia maszynowego i inżynierii danych z perspektywy DevOps. Przedstawiono także kompletny przewodnik po procesach budowania, wdrażania oraz operacyjnego wykorzystywania modelu uczenia maszynowego z użyciem systemów Flask, sklearn, Docker i Kubernetes.

#### W książce między innymi:

- · wprowadzenie do Pythona
- · automatyczne przetwarzanie tekstu oraz automatyzacja operacji na plikach
- · automatyzacja za pomocą sprawdzonych narzędzi linuksowych
- · chmura, infrastruktura jako kod, Kubernetes i tryb bezserwerowy
- · uczenie maszynowe i inżynieria danych z perspektywy DevOps
- · tworzenie i operacjonalizacja projektu uczenia maszynowego

Noah Gift jest wykładowcą na uniwersytetach Northwestern i Duke'a. Prowadzi zajęcia z inżynierii danych oraz informatyki.

Kennedy Behrman jest doświadczonym konsultantem specjalizującym się w tworzeniu architektury i implementacji rozwiązań w chmurze dla start-upów. Alfredo Deza jest inżynierem oprogramowania i programista open source.

Grig Gheorghiu jest kierownikiem laboratorium badawczego, architektem systemów, sieci i zabezpieczeń oraz inżynierem testów kodu.

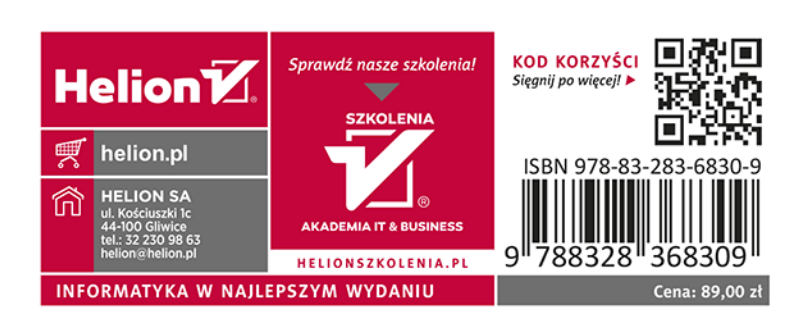